# **Extending PHP**

Marcus Börger Johannes Schlüter

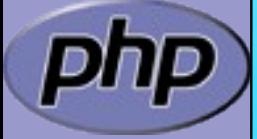

International PHP Conference 2007

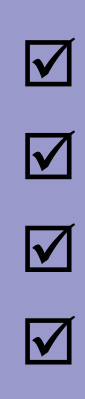

#### $\boxtimes$  | Creating PHP 5 Extension  $\boxtimes$  | PHP Lifecycle **Ø** Adding objects  $\boxtimes$  | Adding iterators to objects

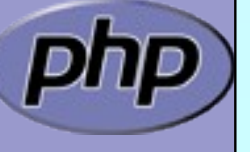

Börger, Schlüter PHP Code Camp 2

#### How the slides work

 Upper part contains some *helpful* hints  $\boxtimes$  | Lower part shows c code on blue background

> Text in yellow Text you should use as presented Text in green Text that you have to replace yourext Extension name in lowercase YOUREXT Extension name in uppercase YourExt **Extension name in mixed case (camelCaps)**

> > Some special explanation use red text boxes

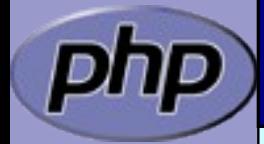

Börger, Schlüter 3

# Part I Creating PHP 5 Extensions

- $\boxtimes$  How PHP handles data
- $\boxtimes$  | How to create your own extension skeleton
- $\boxtimes$  | How to create your own functions
- $\boxtimes$  | How to work with arrays and hash tables

Börger, Schlüter and The Code Camp 4 and The Code Camp 4 4 and 2012 1 and 4 and 4 and 4 and 4 and 4 and 4 and 4 and 4 and 4 and 4 and 4 and 4 and 4 and 4 and 4 and 4 and 4 and 4 and 4 and 4 and 4 and 4 and 4 and 4 and 4 an

## In PHP all values are zval's

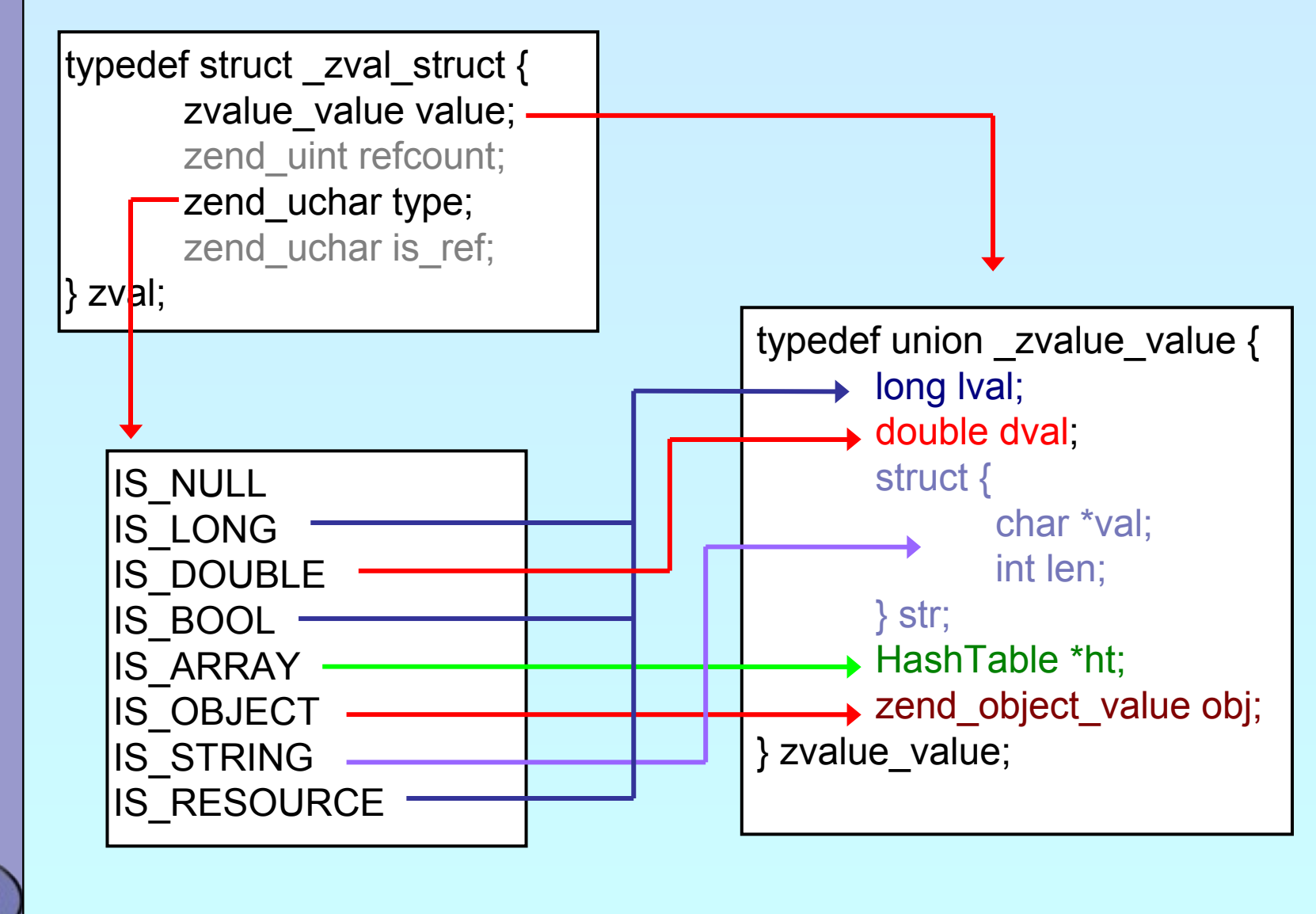

Börger, Schlüter 5

## In PHP all values are zval's

typedef struct \_zval\_struct { zvalue value value; zend\_uint refcount; zend uchar type; zend\_uchar is\_ref; zval;

Userspace notion of "Reference"

 $0 =$ Not a reference

1 ==  $\text{ls a reference}$ 

How many "labels" are associated with this zval?

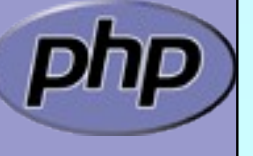

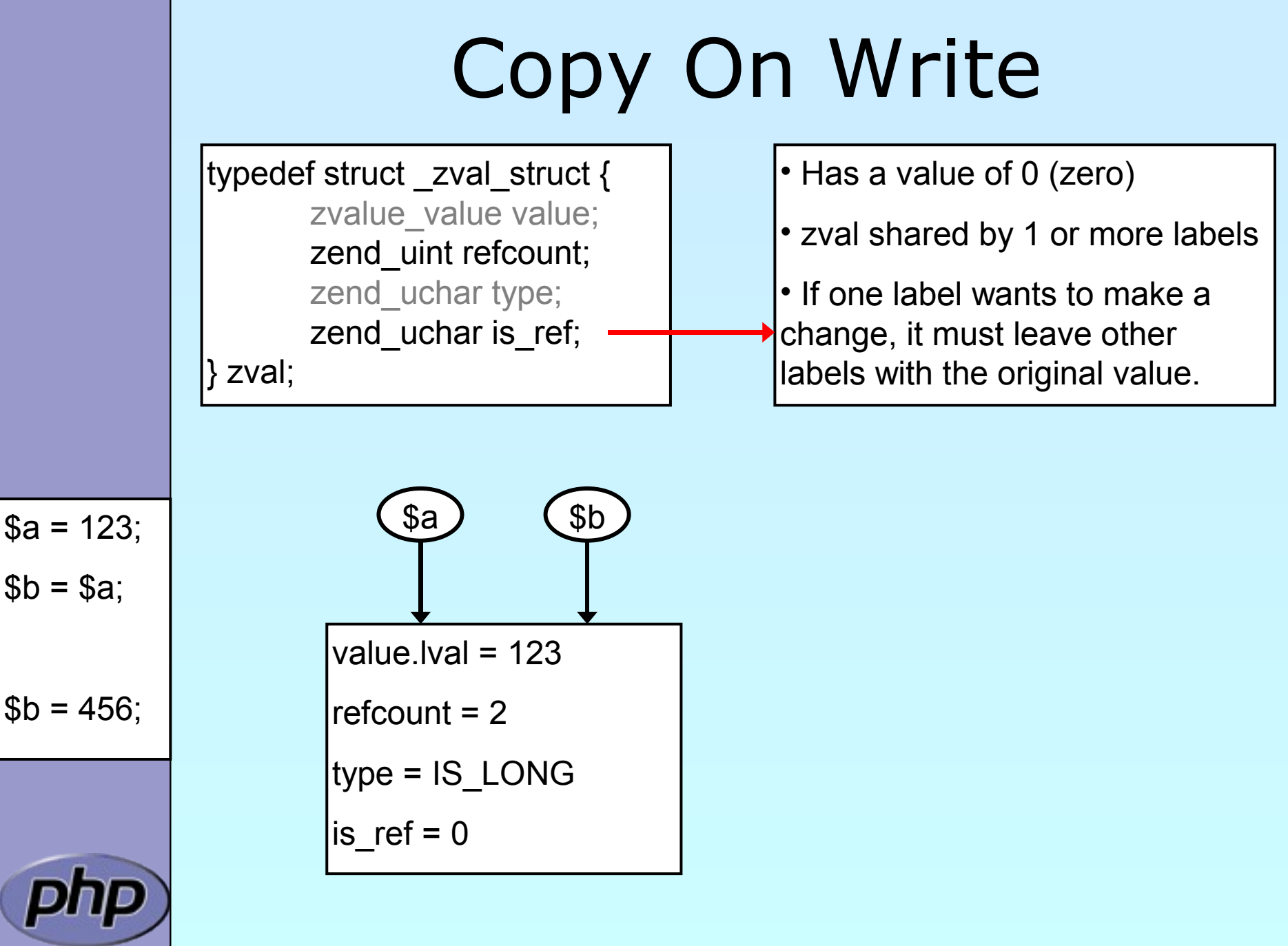

Börger, Schlüter 7 auch 2008 von der PHP Code Camp 7 auch 2008 von der PHP Code Camp 7

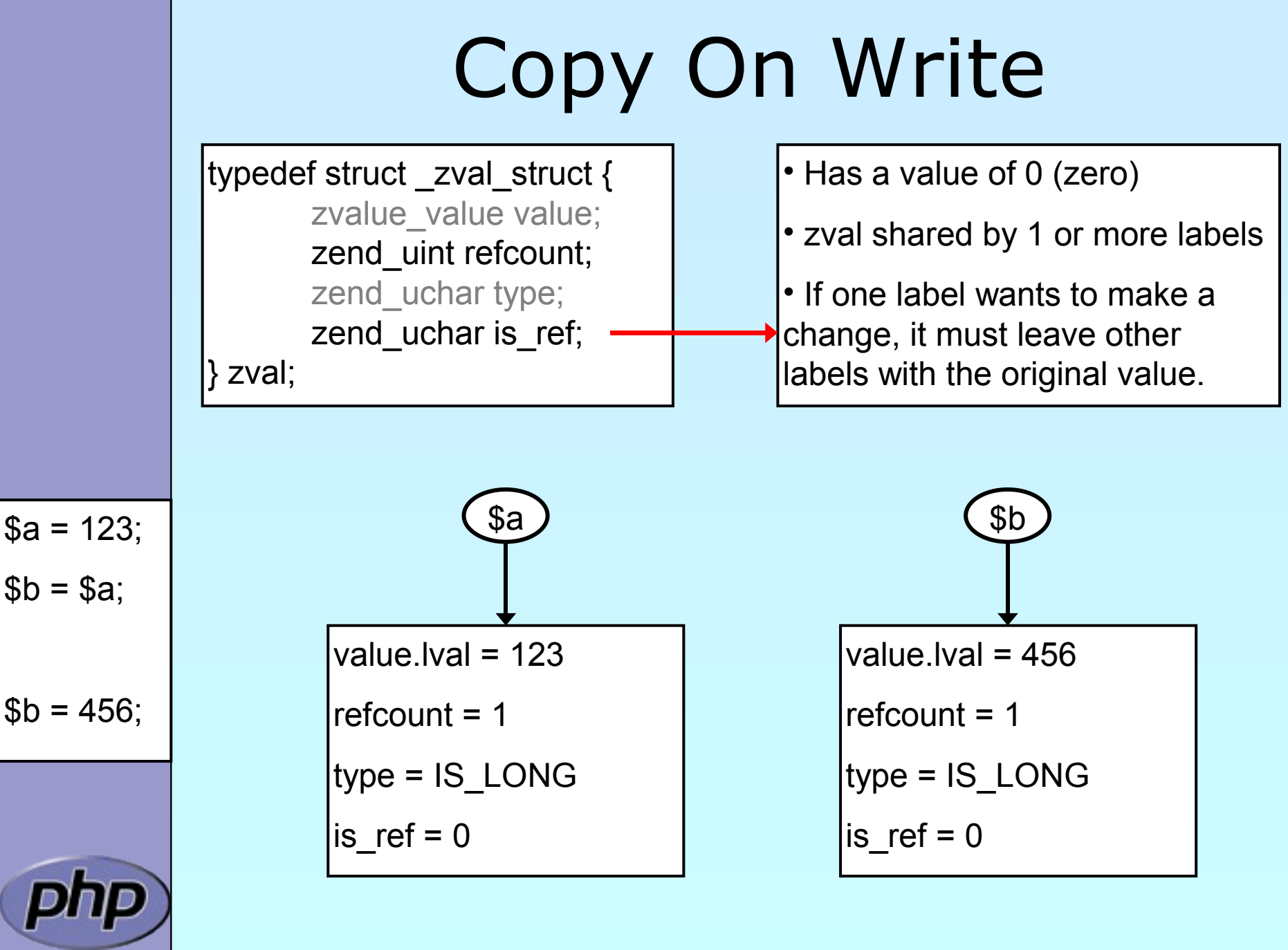

Börger, Schlüter and Schlüter and Schlüter and PHP Code Camp 8 and 8 and 8 and 8 and 8 and 8 and 8 and 8 and 8 and 8 and 8 and 8 and 8 and 8 and 8 and 8 and 8 and 8 and 8 and 8 and 8 and 8 and 8 and 8 and 8 and 8 and 8 and

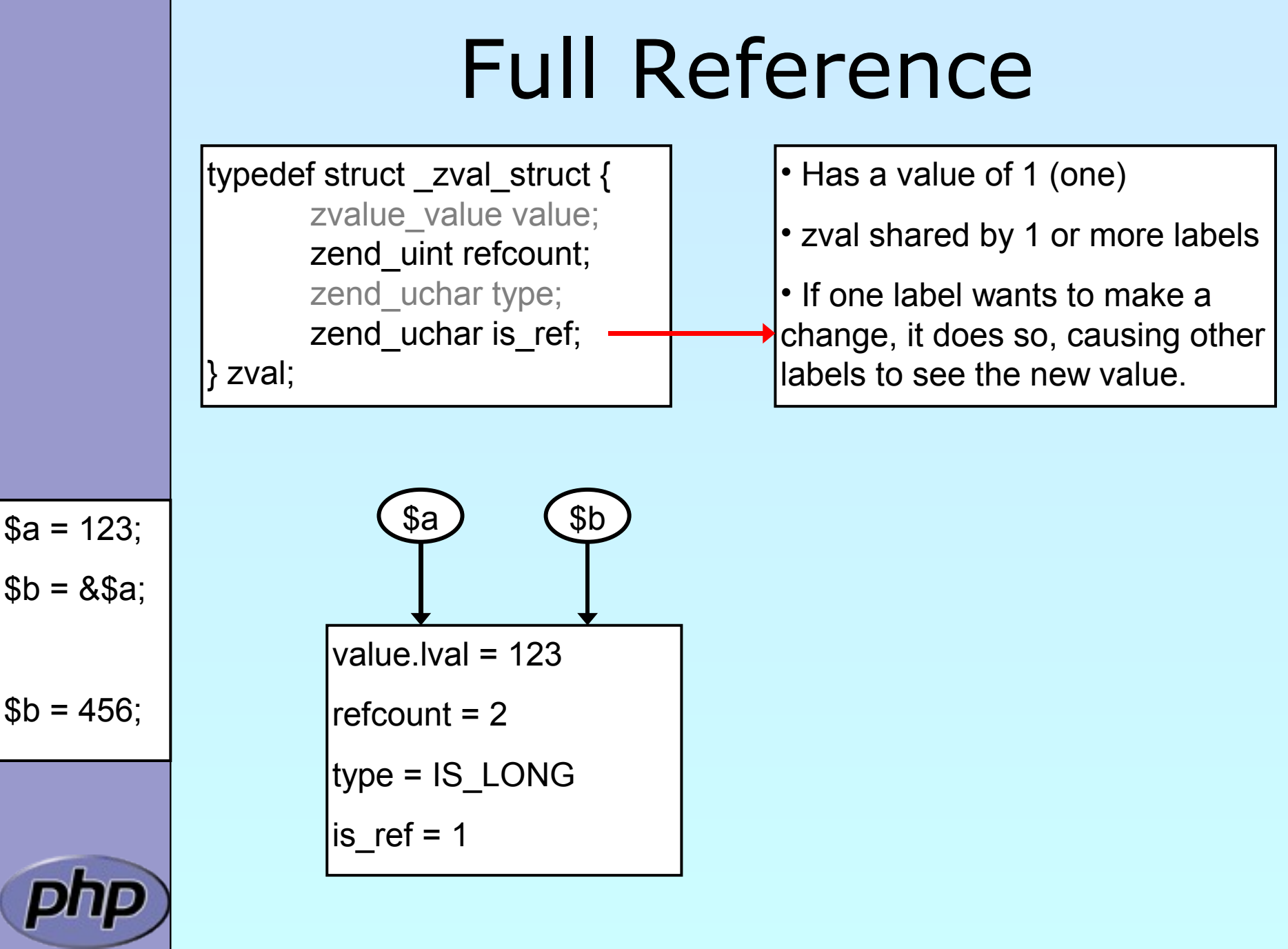

Börger, Schlüter and Schlüter and Schlüter and PHP Code Camp 9

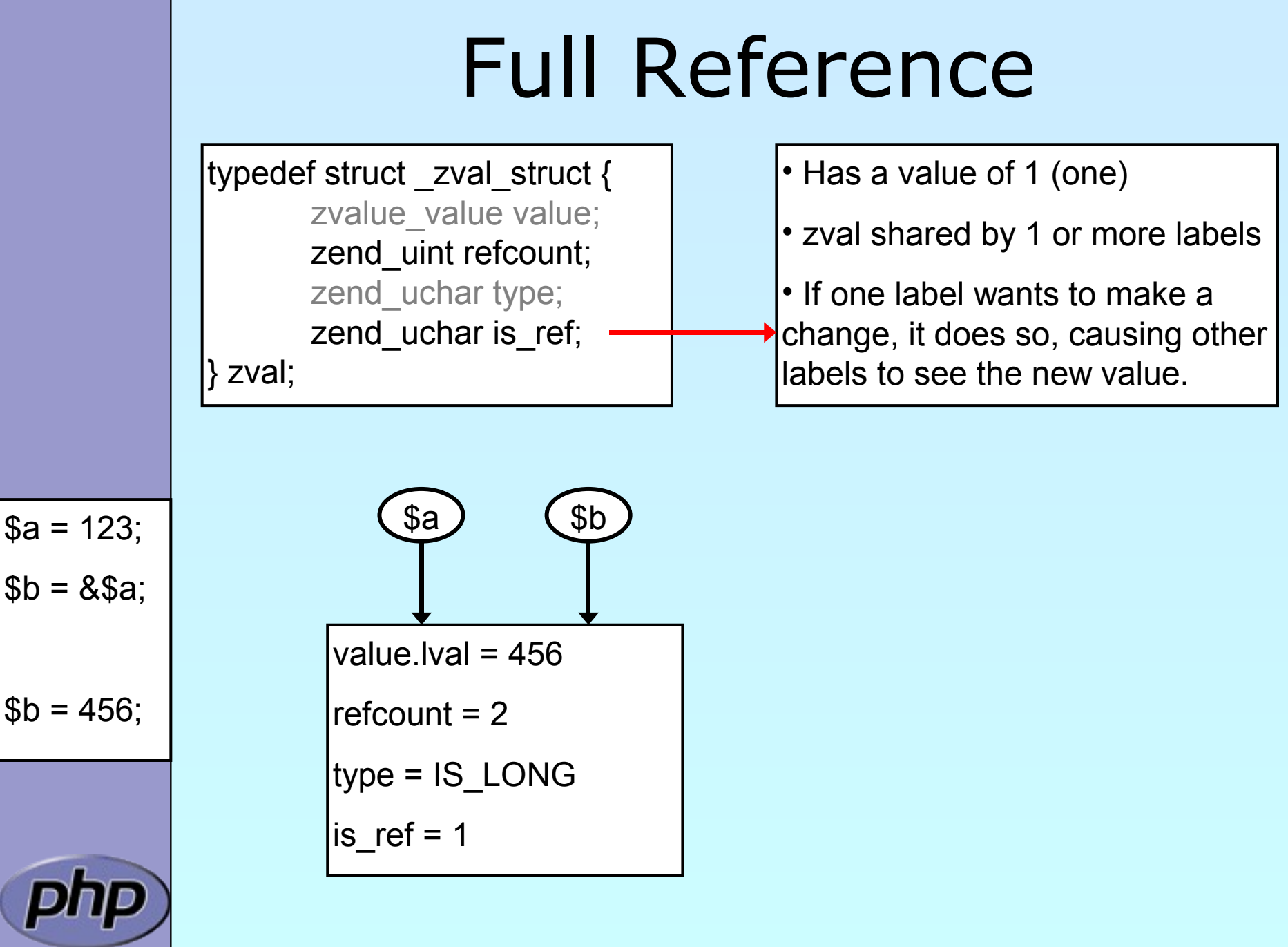

Börger, Schlüter and The PHP Code Camp 10

# Creating PHP 5 Extensions

 $\boxtimes$  | Most PHP 4 exts will build in PHP5 w/o Changes  $\boxtimes$  ext skel can be used to generate a basic skeleton marcus@zaphod src/php5/ext \$ ./ext\_skel --extname=util Creating directory util Creating basic files: config.m4 .cvsignore util.c php\_util.h CREDITS EXPERIMENTAL tests/001.phpt util.php [done]. To use your new extension, you will have to execute the following steps: 1. \$ cd .. 2. \$ vi ext/util/config.m4 3. \$ ./buildconf<mark> --force</mark> 4. \$ ./configure --[with|enable]-util 5. \$ make 6. \$ ./sapi/cli/php -f ext/util/util.php 7. \$ vi ext/util/util.c 8. \$ make Necessary for non cvs source (e.g. release packages)

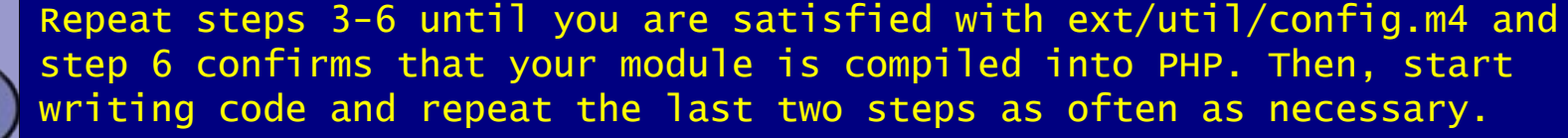

Börger, Schlüter and The PHP Code Camp 11

# Files in your extension

 $\boxtimes$  You need at least two code files php\_*yourext*.h The header needed by php php\_*yourext*.c The main extension code ('php\_' prefix for .c is not necessary)  $\boxtimes$  | You need two configuration files  $\boxtimes$  config.m4 Used under \*nix config.w32 Used under windows  $\boxtimes$  | Optional files .cvsignore List of files to be ignored by CVS CREDITS First line ext name 2nd line all authors  $\boxtimes$  **EXPERIMENTAL** If available the API is not yet stable  $\boxtimes$  package2.xml Required for PECL extensions

 $\boxtimes$  README Probably good to provide some lines

# config.m4

 $\boxtimes$  | PHP Dev is picky about coding style

- ⊠ Read CODING\_STANDARDS in php-src
- **Ø** Watch your whitespace
- ⊠ Align your PHP\_ARG\_ENABLE output

 $\boxtimes$  | Make your extension default disabled

 $\boxtimes$  'phpize' or 'pear install' will enable it automatically

dnl \$Id: \$ dnl config.m4 for extension YOUREXT PHP\_ARG\_ENABLE(yourext, enable YourExt suppport, --enable-*yourext* Enable YourExt], no) if test "\$PHP\_YOUREXT" != "no"; then AC\_DEFINE(HAVE\_YOUREXT, 1, [Whether YourExt is present])

PHP\_NEW\_EXTENSION(yourext, php\_yourext.c, \$ext\_shared) fi

# config.m4

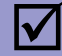

 $\boxtimes$  | You can prevent the ext from becoming shared

dnl \$Id: \$ dnl config.m4 for extension YOUREXT PHP\_ARG\_ENABLE(yourext, enable YourExt suppport, --enable-*yourext* Enable YourExt], no) if test "\$PHP\_YOUREXT" != "no"; then if test "\$ext\_shared" = "yes"; then AC\_MSG\_ERROR(Cannot build YOUREXT as a shared module) <u>fi</u> AC\_DEFINE(HAVE\_YOUREXT, 1, [Whether YourExt is present]) PHP\_NEW\_EXTENSION(yourext, php\_yourext.c, \$ext\_shared)

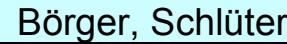

fi

Börger, Schlüter and The PHP Code Camp 14

# config.w32

#### **M** Windows configuration uses JScript

// \$Id: \$ // vim:ft=javascript ARG\_ENABLE("yourext", "YourExt support", "yes");

 $if (PHP_YOUREXT == "yes")$  {

if (PHP\_YOUREXT\_SHARED) { ERROR("YOUREXT cannot be compiled as a shared ext"); }

AC\_DEFINE("HAVE\_YOUREXT", 1, "YourExt support"); EXTENSION("yourext", "php\_yourext.c");

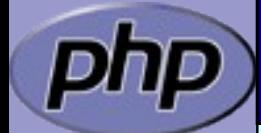

## Extension .h file

 $\boxtimes$  | Declares data for static linking and symbol exports

```
/* License, Author, CVS-Tag, Etc... */
#ifndef PHP_YOUREXT_H
#define PHP_YOUREXT_H
#include "php.h"
extern zend_module_entry yourext_module_entry;
#define phpext_yourext_ptr &yourext_module_entry
/* Only needed if you'll be exporting symbols */#ifdef PHP_WIN32
# define YOUREXT_API __declspec(dllexport)
#else
# define YOUREXT_API
#endif
```
 $\sqrt{\frac{x}{n}}$  Place for globals definition  $\sqrt{x}$ #endif /\* PHP\_YOUREXT\_H \*/

# Layout of the .c file

- - $\boxtimes$  Header: License, Authors, CVS-Tag, ...  $\boxtimes$  Includes
	- $\boxtimes$  Structures and defines not in header
	- **Ø** Helper Functions
	- $\boxtimes$  PHP Functions
	- **Ø** Globals Handling
	- **MINFO**
	- **MINIT, MSHUTDOWN**
	- **Ø RINIT, RSHUTDOWN**
	- $\boxtimes$  Function table
	- **Ø** | Module Entry

#### Includes

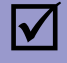

#### $\boxtimes$  | Include path:

- $\boxtimes$  <PHP Root>/
- <PHP Root>/Zend
- <PHP Root>/main
- <PHP Root>/ext/<Your Extension>

```
#ifdef HAVE_CONFIG_H
#include "config.h"
#endif
```

```
#include "php.h"
#include "php_ini.h"
#include "ext/standard/info.h"
#include "ext/standard/php_string.h"
#include "php_yourext.h"
```
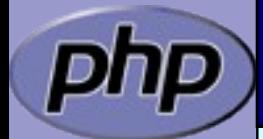

#### Structures and defines not in header

 $\boxtimes$  What ever you want

 $\boxtimes$  **Local storage structures?** 

**Ø** Constants?

⊠ Macros?

typedef struct \_php\_yourext\_data { int type;

> char \*name; int name\_len;

php\_stream \*stream; } php\_yourext\_data;

#define PHP\_YOUREXT\_MEANING 42 #define PHP\_YOUREXT\_COLOR "purple"

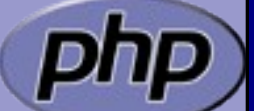

#define PHP\_YOUREXT\_STRLEN(v) (v ? strlen(v) : 0)

Börger, Schlüter and The PHP Code Camp 19

 $\boxtimes$  Use TSRMLS\_xx as last function parameter When dealing with PHP Data Use --enable-maintainer-zts when building PHP  $\boxtimes$  Use static or inline

If you need the funtion only in your .c file

Use PHPAPI / *YOREXT*\_API

If you plan to use the functions in other extensions

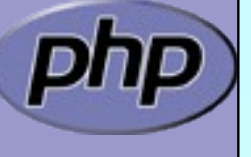

#### $\boxtimes$  Use TSRMLS\_xx as last function parameter When dealing with PHP Data

TSRMLS\_D in declarations as only param

TSRMLS\_C in uses (calls) as only param

static void my\_helper(TSRMLS\_D);

```
static void some_function(TSRMLS_D) {
     my_helper(TSRMLS_C);
```
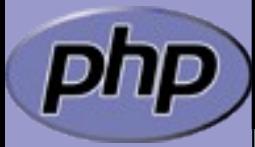

 $\boxtimes$  Use TSRMLS\_xx as last function parameter When dealing with PHP Data

TSRMLS\_D in declarations as only param TSRMLS\_DC in declarations after last param w/o comma TSRMLS\_C in uses (calls) as only param TSRMLS\_CC in uses after last param w/o comma

static void my\_helper(void \* p TSRMLS\_DC);

```
static void some_function(void * p TSRMLS_DC) {
     my_helper(p TSRMLS_CC);
```
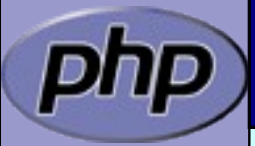

 $\boxtimes$  Use TSRMLS\_xx as last function parameter When dealing with PHP Data

> TSRMLS D in declarations as only param TSRMLS\_DC in declarations after last param w/o comma TSRMLS\_C in implementations as only param TSRMLS\_CC in impl. after last param w/o comma TSRMLS\_FETCH create a TSRM key, must follow last local var

static void my\_helper(char \*p, int p\_len TSRMLS\_DC);

```
static void some_function(char *p) {
      int p_len;
```

```
TSRMLS_FETCH();
```

```
p and = strlen(p);
my_helper(p, p_len TSRMLS_CC);
```
# Module Entry

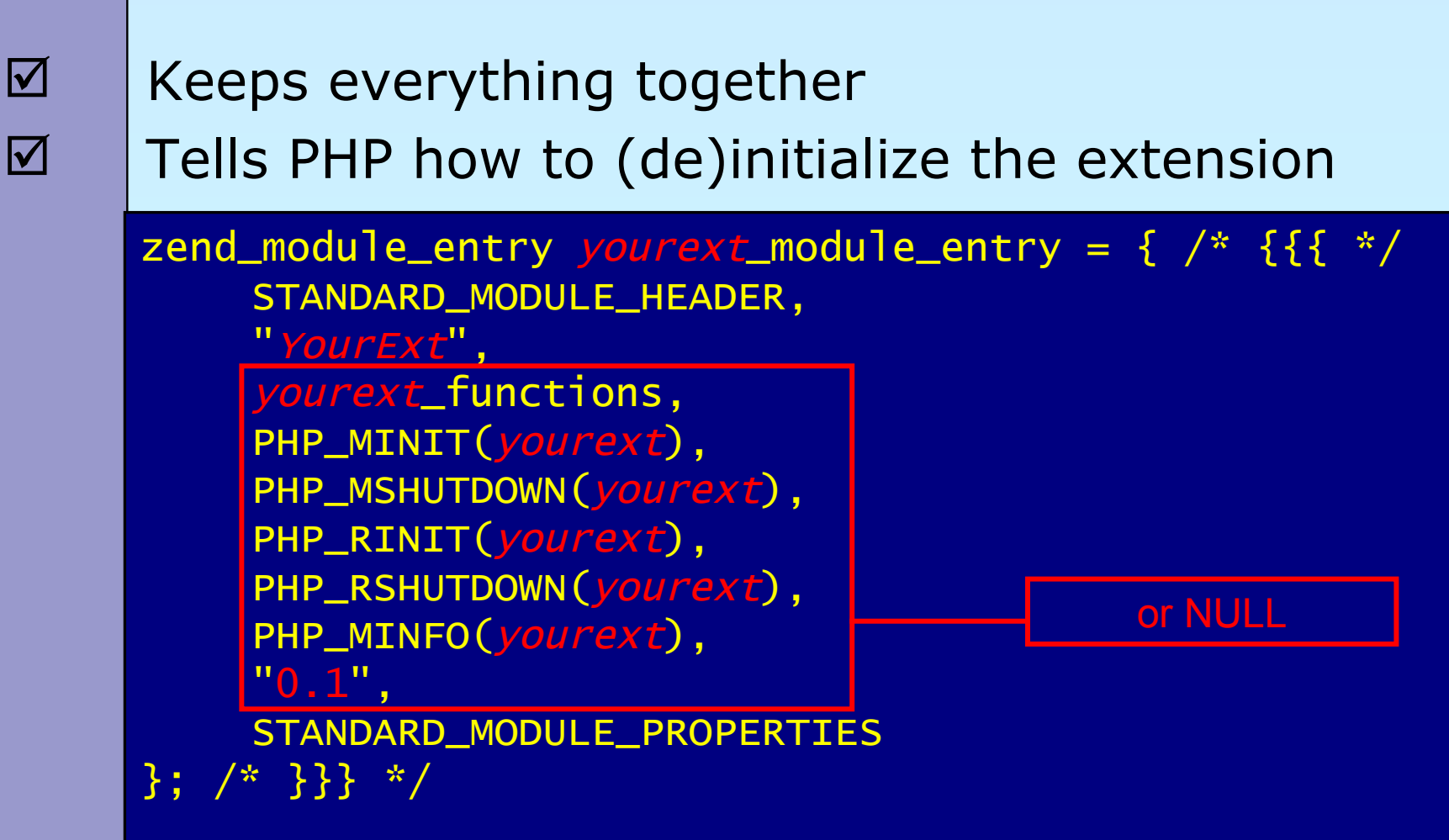

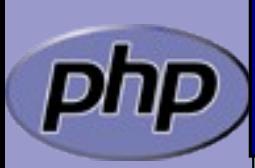

#if COMPILE\_DL\_YOUREXT ZEND\_GET\_MODULE(yourext) #endif

# Function List

 $\boxtimes$  | Exports your functions to userspace Must be terminated by NULL tripplet

> zend\_function\_entry  $yourext$ \_functions[] = {  $/*$  {{{  $*/$ PHP\_FE(yourext\_func1, yourext\_args\_func1) PHP\_FE(yourext\_func2, NULL) PHP\_FALIAS(yourext\_func3, yourext\_func2, NULL) PHP\_NAMED\_FE(yourext\_func4, \_yourext\_func4\_impl, NULL) {NULL, NULL, NULL}

};

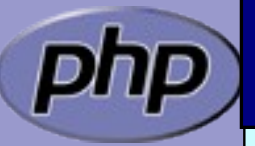

# ArgInfo / Signatures

static ZEND\_BEGIN\_ARG\_INFO\_EX(yourext\_args\_func1,0,0,2) ZEND\_ARG\_INFO(0, param\_name1) ZEND\_ARG\_ARRAY\_INFO(1, param\_name2) ZEND\_END\_ARG\_INFO();  $\boxtimes$  The function table allows specifing the signature **ZEND BEGIN ARG INFO EX:** name, pass\_rest\_by\_ref, return\_ref, required\_args **Ø ZEND ARG INFO:** pass\_by\_ref, name **Ø ZEND\_ARG\_PASS\_INFO:** pass\_by\_ref **ZEND ARG ARRAY INFO:** pass\_by\_ref, name **ZEND ARG OBJ INFO:** pass\_by\_ref, name, classname, allow\_null

#### PHP Functions

 $\boxtimes$  | Namespace your functions with your ext's name  $\boxtimes$  | Documentation is your friend  $\boxtimes$  Avoid // style C++ comments  $\boxtimes$  Avoid declarations inline with code

/\* {{{ proto *type yourext\_name(params)* Short description \*/ PHP\_FUNCTION(yourext\_name)

/\* Local declarations \*/

/\* Parameter parsing \*/

/\* Actual code \*/

/\* Return value \*/

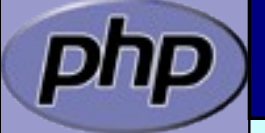

 $*$  /

 $\mathcal{L}$ 

# Outputting Content

```
\boxtimes \Box Do not send content to stdout
\boxtimes | use PHP's output buffering mechanisms
       \boxtimes php_printf() works just like printf()
        PHPWRITE() respects binary safety
      /* {{{ proto null yourext_hello_world()
         Say Hello */
      PHP_FUNCTION(yourext_hello_world)
      {
          char *greeting = "Hello World";
          php_printf("%s!\n", greeting);
           PHPWRITE(greeting, strlen(greeting));
           php_printf("!\n");
      }
```
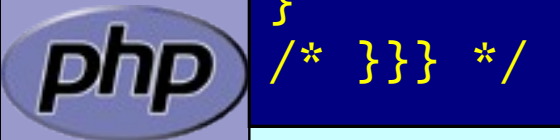

#### Parsing parameters

 $\boxtimes$  | zend\_parse\_parameters is the easy way of parsing

int zend\_parse\_parameters( int num\_args TSRMLS\_DC, char \*type\_spec, ...);

int zend\_parse\_parameters\_ex(int flags, int num\_args TSRMLS\_DC, char \*type\_spec, ...);

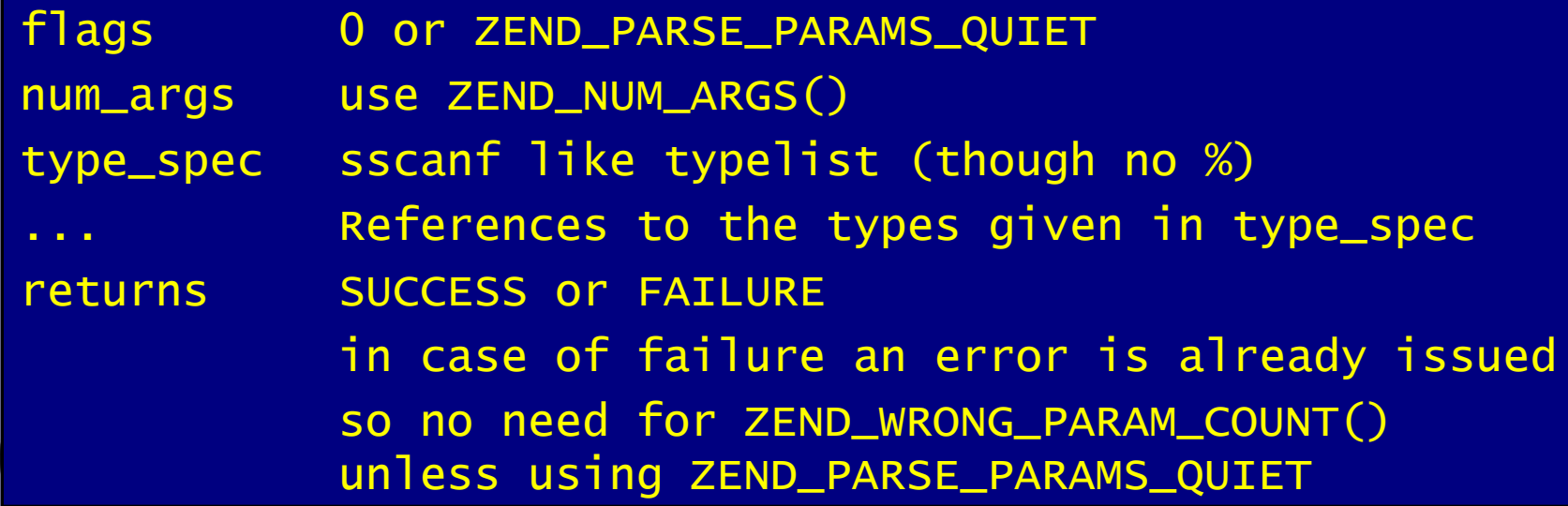

Börger, Schlüter and The PHP Code Camp 29

#### Parsing parameters

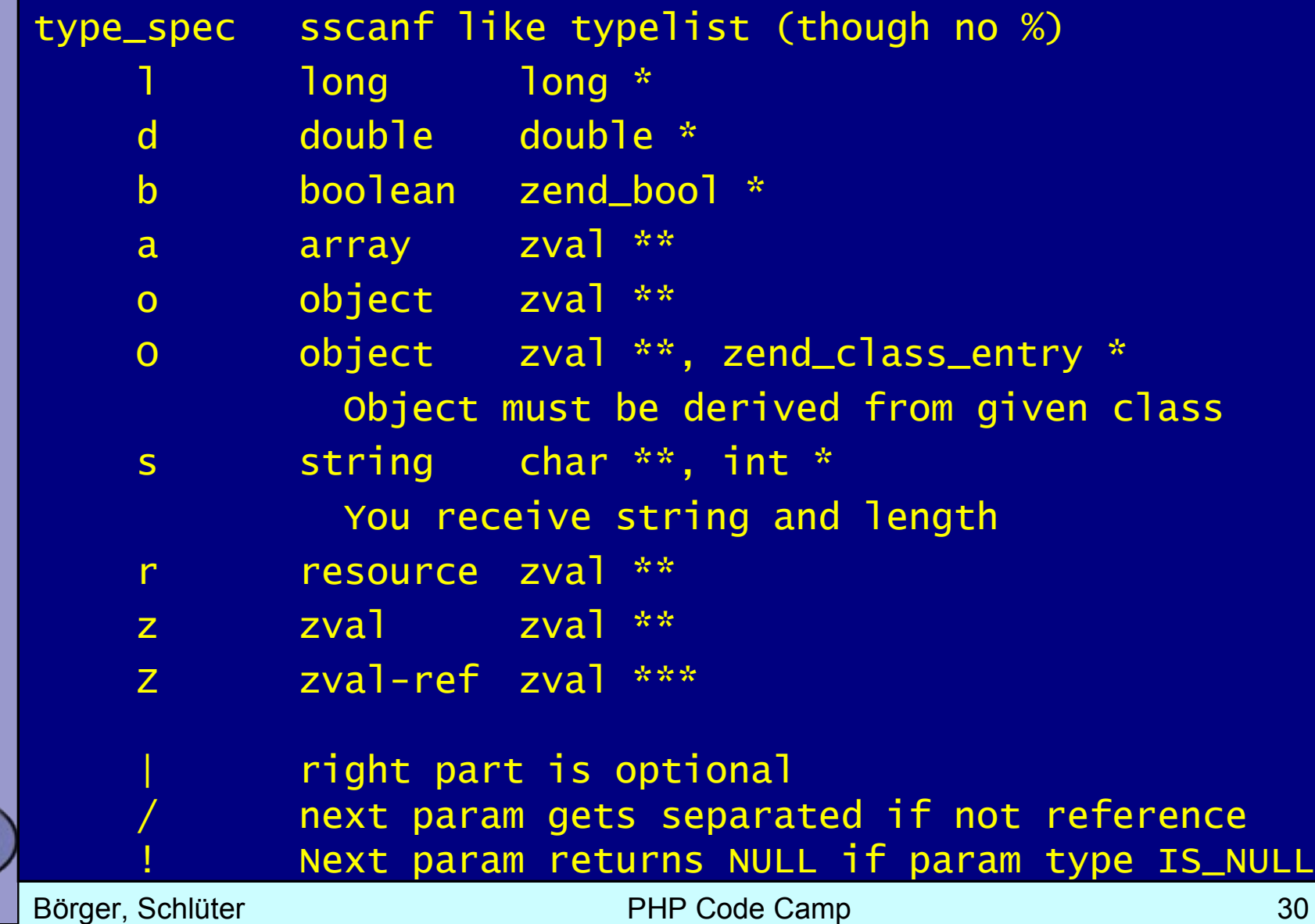

#### Parsing Parameters

```
/* {{{ proto null yourext_hello(string name)
 Greet by name */
PHP_FUNCTION(yourext_hello)
```

```
char *name;
int name_len;
```

```
if (zend_parse_parameters(ZEND_NUM_ARGS() TSRMLS_CC,
         "s", &name, &name_len) == FAILURE) {
    return;
}
```

```
php_printf("Hello %s!\n", name);
```

```
}
/* }}} */
```
{

## Returning Values

#### $\boxtimes$  | Marking success

```
Börger, Schlüter and The PHP Code Camp 32
/* {{{ proto bool yourext_hello(string name)
 Greet by name */
PHP_FUNCTION(yourext_hello)
{
   char *name;
   int name_len;
   if (zend_parse_parameters(ZEND_NUM_ARGS() TSRMLS_CC,
             "s", &name, &name_len) == FAILURE) {
       | return;
    }
    php_printf("Hello %s!\n", name);
    RETURN_TRUE;
}
      * /
                            Makes the return
                             value NULL
```
#### Returning Values

 $\boxtimes$  Simple scalars use intuitive RETURN  $*($ ) macros

RETURN\_NULL(); RETURN\_TRUE; RETURN\_BOOL(1) RETURN\_FALSE; RETURN\_BOOL(0) RETURN\_LONG(1); liteger value

 $RETURN_BOOL(b)$ ; b: 0 => FALSE, non-0 => TRUE RETURN\_DOUBLE(d); d: Floating point value

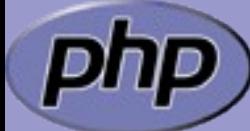

Börger, Schlüter and The PHP Code Camp 33

## Returning Values

 $\boxtimes$  Strings are slightly more complex  $\boxtimes$  The string value must "belong" to the engine  $\boxtimes$  Will not survive the destruction of the zval  $\boxtimes$  Will be freed using efree() Pass 0 (zero) for *dup* to give it the string

Pass 1 (one) for *dup* to make a copy (*dup*licate)

RETURN\_STRING(str, dup) str: char\* string value dup: 0/1 flag, duplicate string? RETURN\_STRINGL(str, len, dup) len: Predetermined string length

RETURN\_STRING("Hello World" , 1); RETURN\_STRING(estrdup("Hello World"), 0); RETURN\_EMPTY\_STRING();

# Setting Returning Values

 $\boxtimes$  | RETURN\_\*() macros automatically exit function

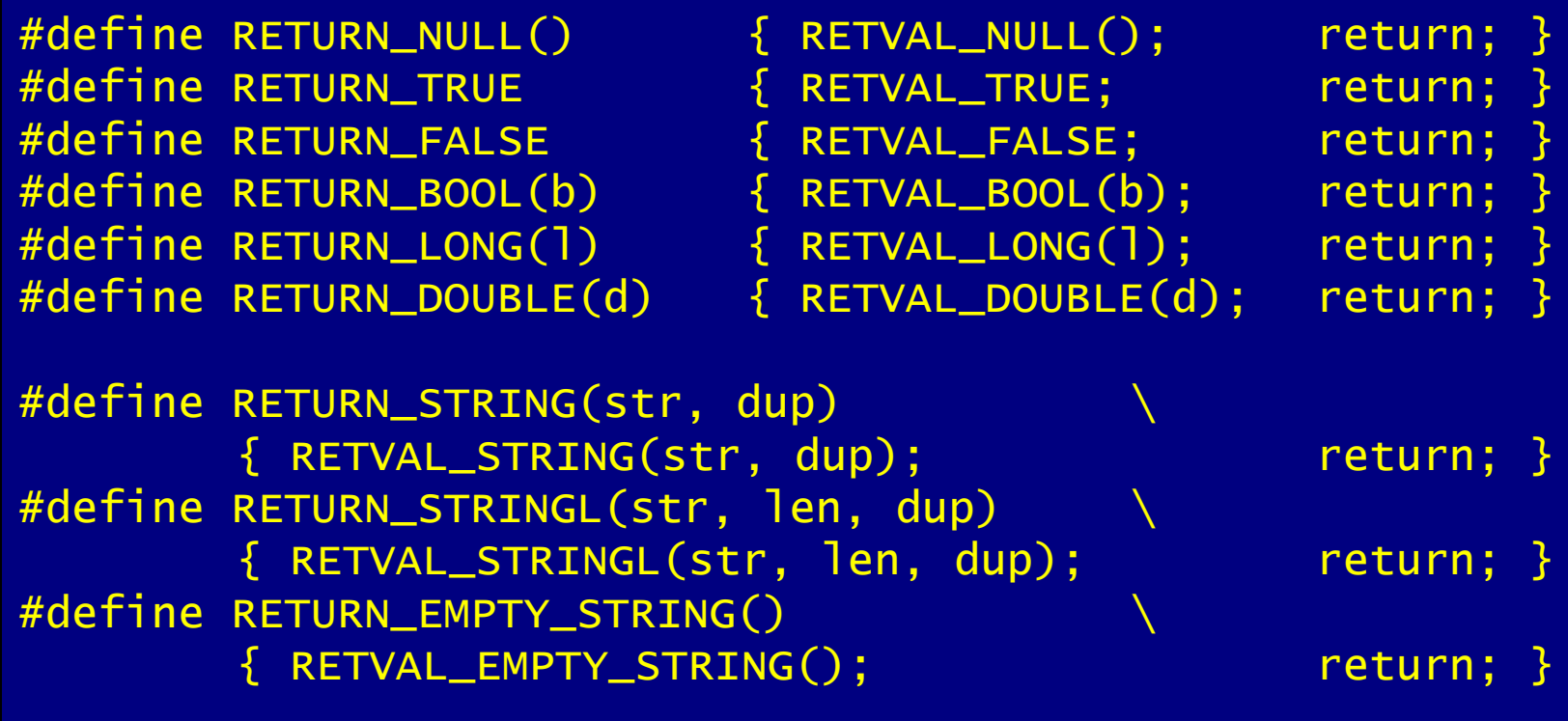

Börger, Schlüter and The PHP Code Camp 35

# Setting Returning Values

 $\boxtimes$  | RETURN  $*($ ) macros automatically exit function  $\boxtimes$  | RETVAL\_\*() family work the same without exiting

#define RETVAL\_NULL() ZVAL\_NULL(return\_value) #define RETVAL\_TRUE ZVAL\_TRUE(return\_value)

#define RETVAL\_FALSE ZVAL\_FALSE(return\_value) #define RETVAL\_BOOL(b) ZVAL\_BOOL(return\_value, b) #define RETVAL\_LONG(l) ZVAL\_LONG(return\_value, l) #define RETVAL\_DOUBLE(d) ZVAL\_DOUBLE(return\_value, d)

#define RETVAL\_STRING(str, dup) \ ZVAL\_STRING(return\_value, str, dup) #define RETVAL\_STRINGL(str, len, dup) \ ZVAL\_STRINGL(return\_value, str, len, dup) #define RETVAL\_EMPTY\_STRING() \ ZVAL\_EMPTY\_STRING(return\_value)
## Setting Returning Values

 $\boxtimes$  | RETURN  $*($ ) macros automatically exit function  $\boxtimes$  | RETVAL\_\*() family work the same without exiting  $\boxtimes$  | ZVAL <sup>\*</sup>() family work on specific zval (later)

#define RETVAL\_NULL() ZVAL\_NULL(return\_value) #define RETVAL\_TRUE ZVAL\_TRUE(return\_value)

#define RETVAL\_FALSE ZVAL\_FALSE(return\_value) #define RETVAL\_BOOL(b) ZVAL\_BOOL(return\_value, b) #define RETVAL\_LONG(l) ZVAL\_LONG(return\_value, l) #define RETVAL\_DOUBLE(d) ZVAL\_DOUBLE(return\_value, d)

#define RETVAL\_STRING(str, dup) \ ZVAL\_STRING(return\_value, str, dup) #define RETVAL\_STRINGL(str, len, dup) \ ZVAL\_STRINGL(return\_value, str, len, dup) #define RETVAL\_EMPTY\_STRING() \ ZVAL\_EMPTY\_STRING(return\_value)

```
\boxtimes | Inverting a single boolean parameter
```

```
/* {{{ proto bool yourext_invert(bool b)
Invert a boolean parameter */
PHP_FUNCTION(yourext_invert)
{
```

```
zend_bool b;
```

```
if (zend_parse_parameters(ZEND_NUM_ARGS() TSRMLS_CC,
        "b", \&b) == FAILURE) {
    return;
}
```

```
b = b ? 0 : 1;
```

```
RETURN_BOOL(b);
```
/\* }}} \*/

}

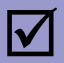

### $\boxtimes$  | Incrementing a value with an optional maximum

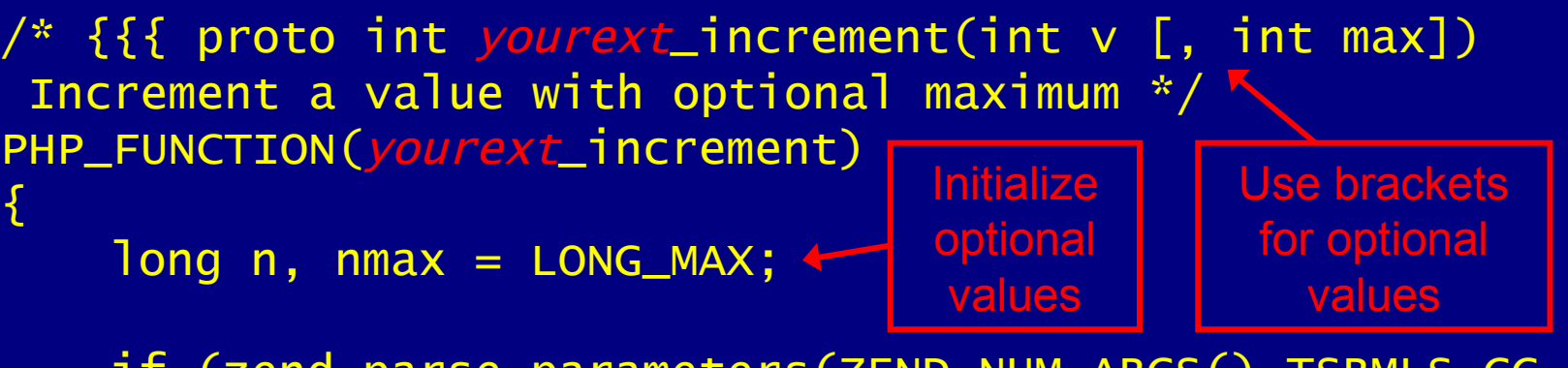

```
if (zend_parse_parameters(ZEND_NUM_ARGS() TSRMLS_CC,
         "]\| \cdot \|", &n, &nmax) == FAILURE) {
    RETURN_FALSE();
}
```
 $n = (n+1) % max;$ 

```
RETURN_LONG(n);
```
A vertical bar separates optional and required parameters

/\* }}} \*/

}

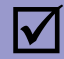

### $\boxtimes$  | Returning some generated string

#define YOUREXT\_VERSION\_MAJOR 0 #define YOUREXT\_VERSION\_MINOR 1

```
/* {{{ proto string yourext_version()
Retrieve yourext version */
PHP_FUNCTION(yourext_version)
```
char \* ver; int len;

Never use sprintf, use either snprintf or spprintf

No need to

copy the string

len = spprintf(&ver, 0, "%d.%d (%s)", YOUREXT\_VERSION\_MAJOR, YOUREXT\_VERSION\_MINOR, "\$Id: \$");

RETURN\_STRINGL(ver, len, 0);

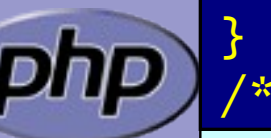

{

/\* }}} \*/

Börger, Schlüter and The PHP Code Camp and The Code Camp 40

### Dealing with arrays

 $\boxtimes$  To initialize a zval as an array: array\_init(pzv)  $\boxtimes$  To return an array use:  $array\_init(return_value)$  $\boxtimes$  To add elements use the following  $\boxtimes$  add\_assoc\_<type>(ar, key, ...) add\_assoc\_<type>\_ex(ar, key, key\_len, ...)

int add\_assoc\_long(zval \*arg, char \*key, long n); int add\_assoc\_null(zval \*arg, char \*key); int add\_assoc\_bool(zval \*arg, char \*key, int b); int add\_assoc\_resource(zval \*arg, char \*key, int r); int add\_assoc\_double(zval \*arg, char \*key, double d); int add\_assoc\_string(zval \*arg, char \*key, char \*str, int dup); int add\_assoc\_stringl(zval \*arg, char \*key, char \*str, uint len, int dup); int add\_assoc\_zval(zval \*arg, char \*key, zval \*value);

### Dealing with arrays

 $\boxtimes$  To convert a zval into an array: array\_init(pzv)  $\boxtimes$  To return an array use:  $array\_init(return_value)$ 

 $\boxtimes$  To add elements use the following  $\boxtimes$  add\_assoc\_<type>(ar, key, ...)  $\boxtimes$  add\_index\_<type>(ar, index, ...)

> int add\_index\_long(zval \*arg, uint idx, long n); int add\_index\_null(zval \*arg, uint idx); int add\_index\_bool(zval \*arg, uint idx, int b); int add\_index\_resource(zval \*arg, uint idx, int r); int add\_index\_double(zval \*arg, uint idx, double d); int add\_index\_string(zval \*arg, uint idx, char \*str, int duplicate); int add\_index\_stringl(zval \*arg, uint idx, char \*str, uint length, int duplicate); int add\_index\_zval(zval \*arg, uint idx, zval \*value);

## Dealing with arrays

 $\boxtimes$  To convert a zval into an array: array\_init(pzv)  $\boxtimes$  To return an array use:  $array\_init(return_value)$ 

 $\boxtimes$  To add elements use the following

- $\boxtimes$  add\_assoc\_<type>(ar, key, ...)
- $\boxtimes$  add\_index\_<type>(ar, index, ...)

 $\boxtimes$  add\_next\_index\_<type>(ar, ...)

int add\_next\_index\_long(zval \*arg, long n); int add\_next\_index\_null(zval \*arg); int add\_next\_index\_bool(zval \*arg, int b); int add\_next\_index\_resource(zval \*arg, int r); int add\_next\_index\_double(zval \*arg, double d); int add\_next\_index\_string(zval \*arg, char \*str, int duplicate); int add\_next\_index\_stringl(zval \*arg, char \*str, uint length, int duplicate); int add\_next\_index\_zval(zval \*arg, zval \*value);

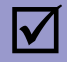

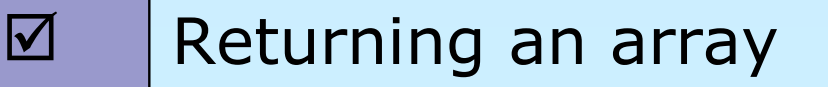

```
/* {{{ proto array yourext_version_array()
Retrieve yourext version as array */
PHP_FUNCTION(yourext_version_array)
{
   char *ver;
   int len = spprintf&ver, 0, "%d.*d",YOUREXT_VERSION_MAJOR, YOUREXT_VERSION_MINOR);
   array_init(return_value);
    add_assoc_long(return_value, "maior", value an array
        YOUREXT_VERSION_MAJOR);
   add_assoc_long(return_value, "minor", 
        YOUREXT_VERISON_MINOR);
    add_assoc_string(return_value, "cvs", "$Id: $", 1);
    add_assoc_stringl(return_value, "ver", ver, len, 0);
}
/* }}} */
```
 $\boxtimes$  | Multiple values stored in key/value pairs Arrays are special HashTables (Symbol tables)  $\boxtimes$  Numeric keys get converted to strings  $\boxtimes$  All values are zval\* pointers.

/\* arKey hashed using DJBX33A \*/ ulong zend\_get\_hash\_value(char \*arKey, uint nKeyLength);

/\* count(\$ht) \*/ int zend\_hash\_num\_elements(HashTable \*ht);

/\* Removes all elements from the HashTable \*/ int zend\_hash\_clean(HashTable \*ht);

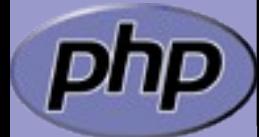

### Adding to HashTables

 $\boxtimes$  | add\_assoc/index\_\*() functions wrap zend symtable\_update()  $\boxtimes$  Symbol table keys include terminating NULL byte sizeof(key) vs. strlen(key)

add\_assoc\_zval(arr, "foo", val); add\_assoc\_zval\_ex(arr, "foo", sizeof("foo"), val);

zend\_symtable\_update(Z\_ARRVAL\_P(arr), "foo", sizeof("foo"), &val, sizeof(zval\*), NULL);

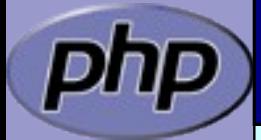

### Deleting from HashTables

 You can delete elements (SUCCESS/FAILURE) ⊠ by key  $\boxtimes$  by hash index  $\boxtimes$  by symbol

int zend\_hash\_del(HashTable \*ht, char \*arKey, uint nKeyLen);

int zend\_hash\_index\_del(HashTable \*ht, ulong h);

int zend\_symtable\_del(HashTable \*ht, char \*arKey, uint nKeyLength);

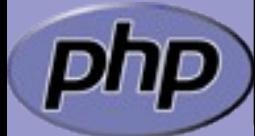

### Searching HashTables

 $\boxtimes$  | You can check for existance of elements (0/1)

⊠ by key

 $\boxtimes$  by hash index

 $\boxtimes$  by automatic preference of hash index over key (len=0)

⊠ by symbol

int zend\_hash\_exists(HashTable \*ht, char \*arKey, uint nKeyLength);

int zend\_hash\_quick\_exists(HashTable \*ht, char \*arKey, uint nKeyLength, ulong h);

int zend\_hash\_index\_exists(HashTable \*ht, ulong h);

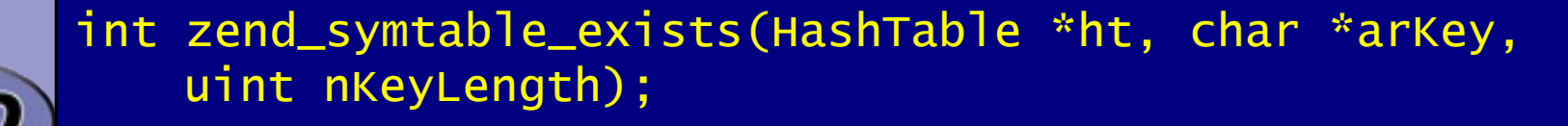

Börger, Schlüter and The PHP Code Camp and The Code Camp 48

### Searching HashTables

 You can lookup elements (SUCCESS/FAILURE)  $\boxtimes$  by key

 $\boxtimes$  by hash index

 $\boxtimes$  by automatic preference of hash index over key (len=0)

⊠ by symbol

int zend\_hash\_find(HashTable \*ht, char \*arKey, uint nKeyLength, void \*\*pData);

int zend\_hash\_quick\_find(HashTable \*ht, char \*arKey, uint nKeyLength, ulong h, void \*\*pData);

int zend\_hash\_index\_find(HashTable \*ht, ulong h, void \*\*pData);

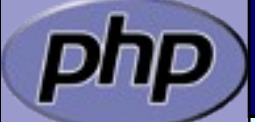

int zend\_symtable\_find(HashTable \*ht, char \*arKey, uint nKeyLength, void \*\*pData);

Börger, Schlüter and The PHP Code Camp and The Code Camp 49

### Searching HashTables

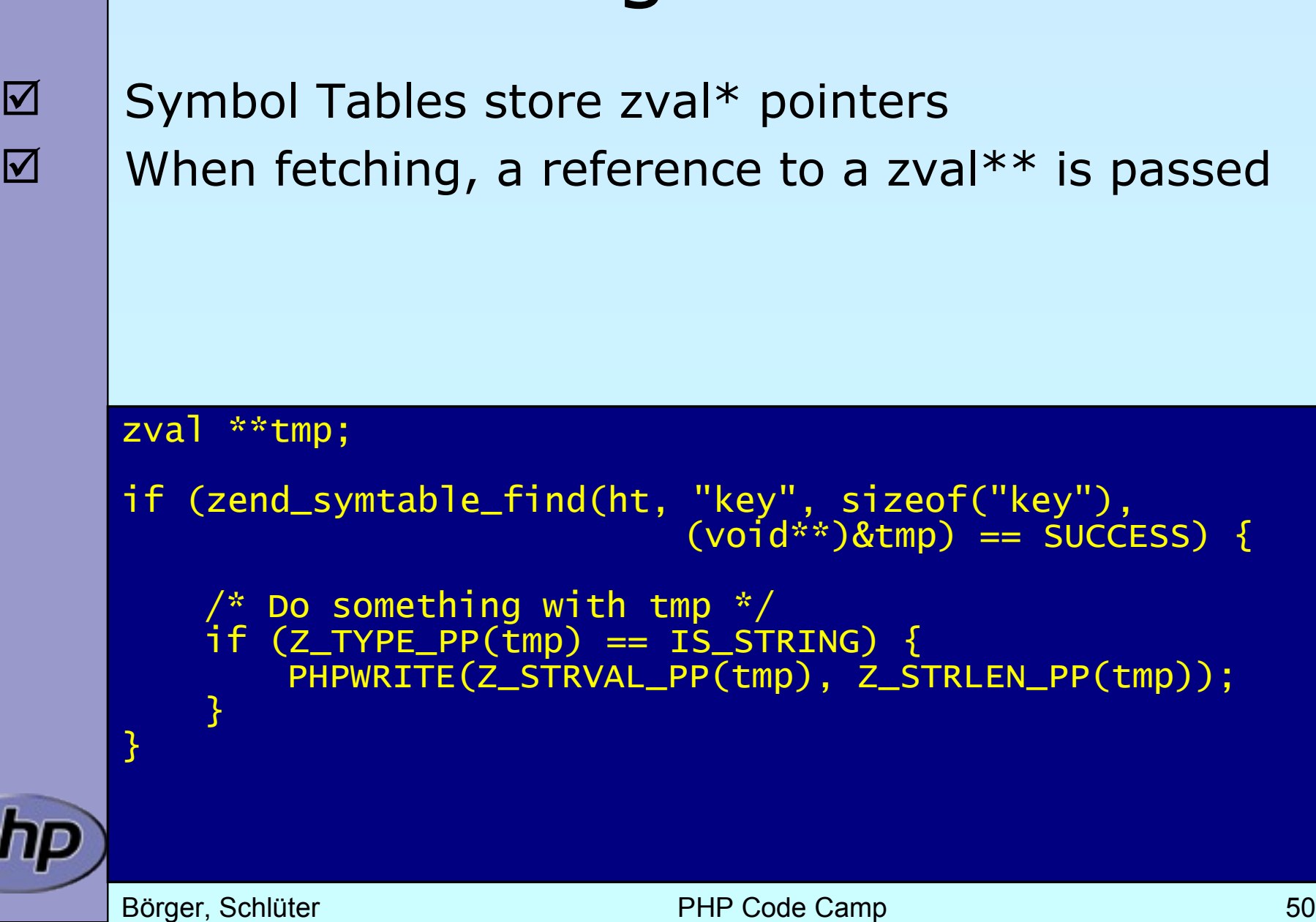

### Accessing a zval

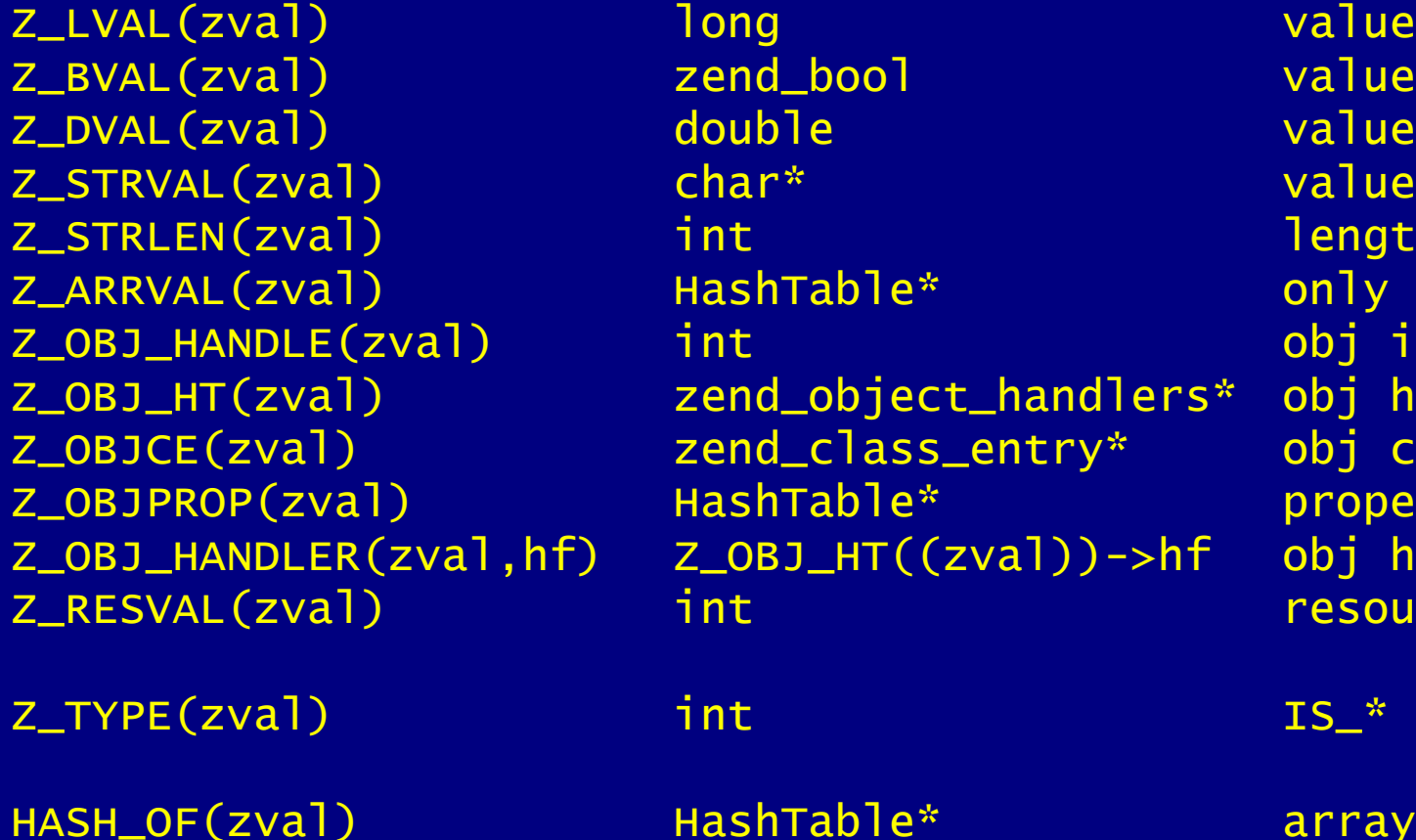

 $Z^*_{\mathbb{Z}}P(zp)$   $Z^*_{\mathbb{Z}}(zp)$  $Z^*$  PP(zpp)  $Z^*(x \cdot zpp)$ 

zend\_bool value int and length int length HashTable\* only array int and  $\alpha$  obj id zend\_object\_handlers\* obj handlers zend\_class\_entry\* obj class HashTable\* properties Z\_OBJ\_HT((zval))->hf obj handler int  $\overline{\phantom{a}}$  int  $\overline{\phantom{a}}$  int  $\overline{\phantom{a}}$  is a resource id

HashTable\* array+props

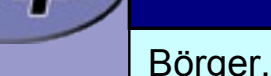

### Reference count and is-ref

Z\_REFCOUNT(zval) Retrieve reference count Z\_SET\_REFCOUNT(zval,rc) Set reference count to <rc> Z\_ADDREF(zval) Increment reference count Z\_DELREF(zval) Decrement reference count

Z\_ISREF(zval) Whether zval is a reference Z\_SET\_ISREF(zval) Makes zval a reference variable Z\_UNSET\_ISREF(zval) Resets the is-reference flag Z\_SET\_ISREF\_TO(zval,is) Make zval a reference is <is> != 0

 $Z^*_{-}P(zp)$   $Z^*_{-}P(zp)$  $Z^*$  PP(zpp)  $Z^*(x \cdot zpp)$ 

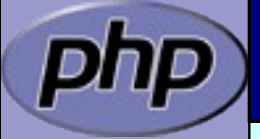

### Setting types and values

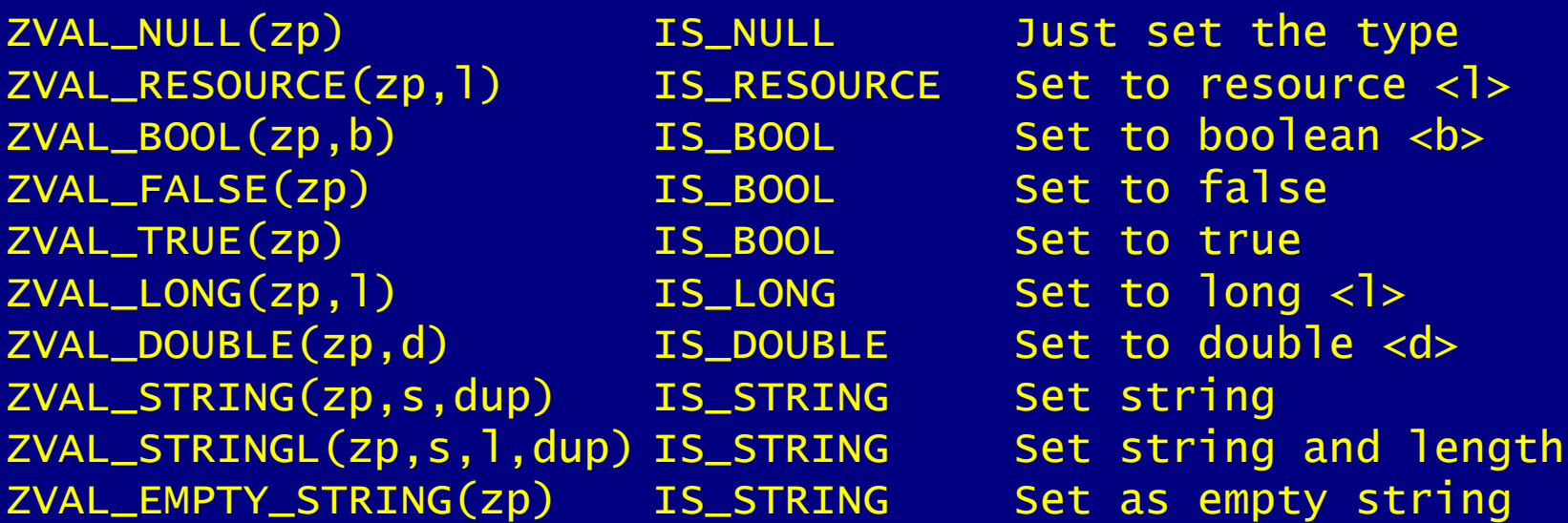

ZVAL\_ZVAL(zp,zv,copy,dtor) Copy the zval and its type. Allows to call copying, necessary for strings etc. Allows to destruct (delref) the original zval.

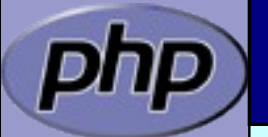

### Allocate and Initialize a zval

ALLOC\_ZVAL(zp) Allocate a zval using emalloc()

INIT\_PZVAL(zp) Set reference count and isref 0 INIT\_ZVAL(zval) Initialize and set NULL, no pointer

ALLOC\_INIT\_ZVAL(zp) Allocate and initialize a zval MAKE\_STD\_ZVAL(zp) Allocate, initialize and set NULL

Example:

```
zval *val;
ALLOC_INIT_ZVAL(val);
ZVAL_STRINGL(val,
"Myval"
, sizeof("myval")-1, 1)
```
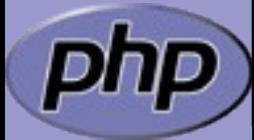

 $\boxtimes$  Hash tables have builtin "foreach" functions

/\* array\_walk(\$ht, \$apply\_func) \*/ void zend\_hash\_apply(HashTable \*ht, apply\_func\_t apply\_func TSRMLS\_DC);

/\* array\_walk(\$ht, \$apply\_func, \$data) \*/ void zend\_hash\_apply\_with\_argument(HashTable \*ht, apply\_func\_arg\_t apply\_func, void \* TSRMLS\_DC);

/\* Multiple argument version, \* This is also the only variant which provides \* the key to the callback \*/ void zend\_hash\_apply\_with\_arguments(HashTable \*ht, apply\_func\_args\_t apply\_func, int, ...);

Börger, Schlüter and The PHP Code Camp 65 and 10 and 55

Börger, Schlüter and The PHP Code Camp 56  $\boxtimes$  Hash tables have builtin "foreach" functions  $\boxtimes$  | Each function requires a different type of callback /\* pDest contains a pointer to \* what's stored in the HashTable \* Since there is a zval\* in SymbolTables \* we wind up with a zval\*\* being passed as pDest\* typedef int (\*apply\_func\_t)(void \*pDest TSRMLS\_DC); typedef int (\*apply\_func\_arg\_t)(void \*pDest, void \*argument TSRMLS\_DC); typedef int (\*apply\_func\_args\_t)(void \*pDest, int num\_args, va\_list args, zend\_hash\_key \*hash\_key);

 $\boxtimes$  Hash tables have builtin "foreach" functions  $\boxtimes$  | Each function requires a different type of callback  $\boxtimes$  | Callbacks return one of three status values  $\boxtimes$  Prior to 5.2.1 all non zero return values result in deletion /\* Continue itterating the HashTable \*/ #define ZEND\_HASH\_APPLY\_KEEP 0 /\* Remove this element, but continue processing \*/ #define ZEND\_HASH\_APPLY\_REMOVE 1<<0 /\* Terminate the loop (break;) \*/ #define ZEND\_HASH\_APPLY\_STOP 1<<1

## Example 5 a

```
Börger, Schlüter and The Code Camp 68 and The Code Camp 58
Ø Using zend_hash_apply_with_arguments()
      /* {{{ proto void yourext_foreach( array names,
                                        string greeting)
      Say hello to each person */
      PHP_FUNCTION(yourext_foreach)
      {
        zval *names;
        char *greet;
        int greet_len;
        if (zend_parse_parameters(ZEND_NUM_ARGS() TSRMLS_CC,
              "as"
, &names, &greet, &greet_len) == FAILURE) {
              return;
        }
        zend_hash_apply_with_argument(Z_ARRVAL_P(names),
              (apply_func_arg_t)yourext_foreach, greet
      TSRMLS_CC);
       } /* }}} */
```
## Example 5 b

### $\boxtimes$  | Calling a function for each element

```
/* {{{ yourext_foreach
  Callback for outputting a greeting
  for each name in a user-provided array */
int yourext_foreach(zval **param, char *greeting TSRMLS_DC)
{
    if (Z_TYPE_PP(param) == IS_STRING) {
        php_printf("%s %s\n"
, greeting,
Z_STRVAL_PP(param));
        return ZEND_HASH_APPLY_KEEP;
    } else {
        php_error_docref(NULL TSRMLS_CC, E_WARNING,
            "Non-string value passed in $names array");
        return ZEND_HASH_APPLY_STOP;
    }
} /* }}} */
```
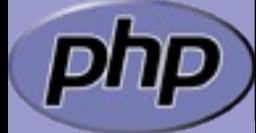

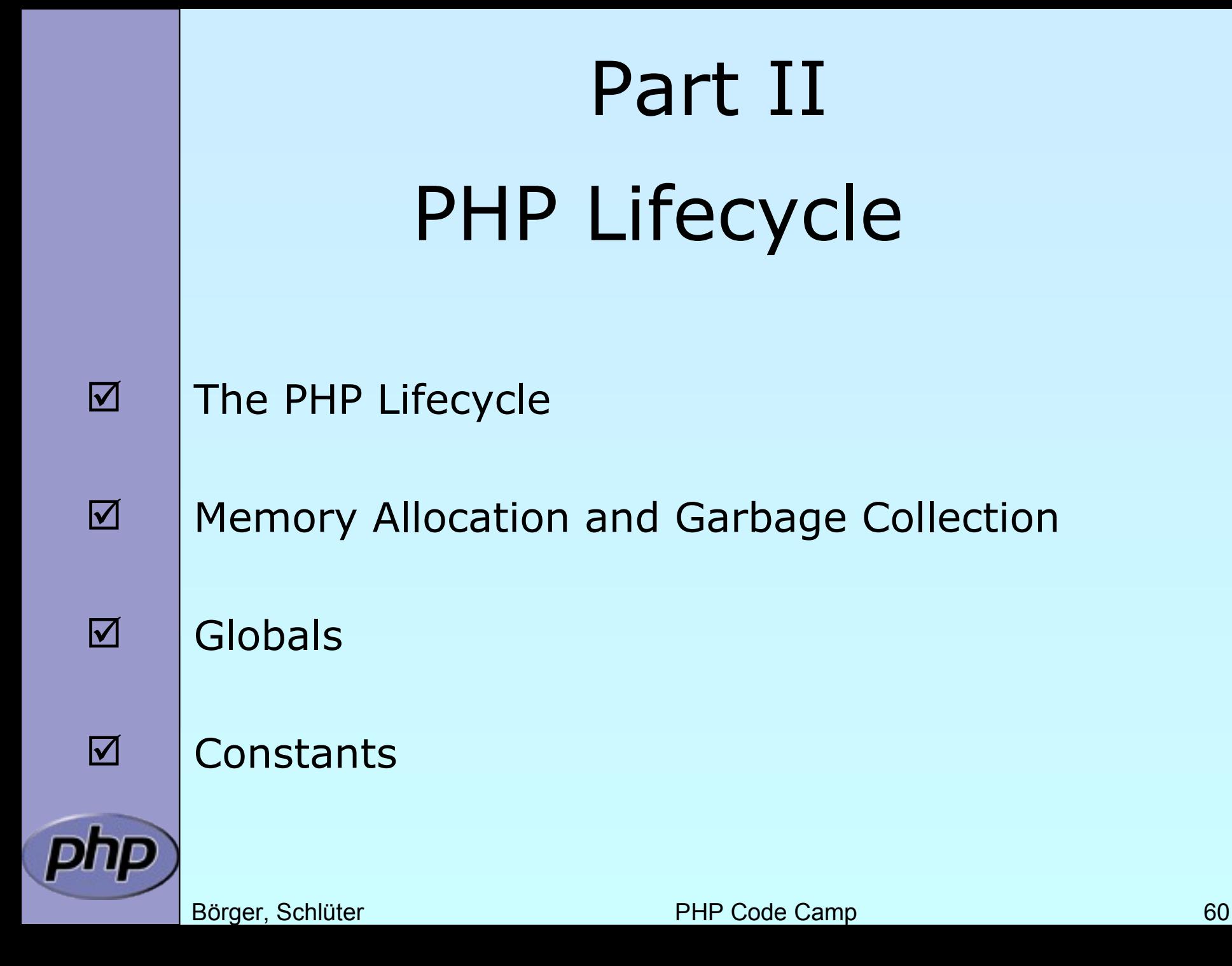

### STARTUP

 $\boxtimes$  Initial startup of a PHP process space  $\boxtimes$  | Initialize engine and core components  $\boxtimes$  | Parse php.ini  $\boxtimes$  | Initialize (MINIT) staticly built modules  $\boxtimes$  | Initialize (MINIT) shared modules (loaded by php.ini)  $\boxtimes$  | Finalize Initialization

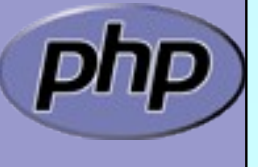

### ACTIVATION

 $\boxtimes$  Triggered upon receiving a new request (page hit)

 $\boxtimes$  Initialize environment and variables (symbol\_table, EGPCS)

 $\boxtimes$  | Activate (RINIT) static built modules

 $\boxtimes$  | Activate (RINIT) shared modules

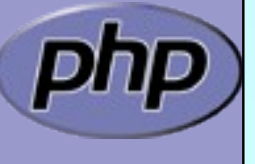

### RUNTIME

- $\boxtimes$  | Actual execution of scripts happens here.
- $\boxtimes$  | Compile and execute auto\_prepend\_file.
- $\boxtimes$  | Compile and execute main\_file.
- $\boxtimes$  | Compile and execute auto\_append\_file.

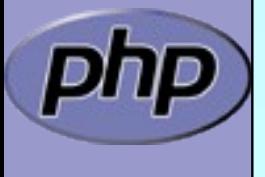

## DEACTIVATION

 $\boxtimes$  | Upon exit(), die(), E\_ERROR, or end of last script execution.

- $\boxtimes$  | Call user-defined shutdown functions.  $\boxtimes$  | Destroy object instances.
- **Ø** Flush output.
- $\boxtimes$  | Deactivate (RSHUTDOWN) modules
	- (in reverse of activation order)
- $\boxtimes$  | Clean up environment
- $\boxtimes$  | Implicitly free remaining non-persistent memory.

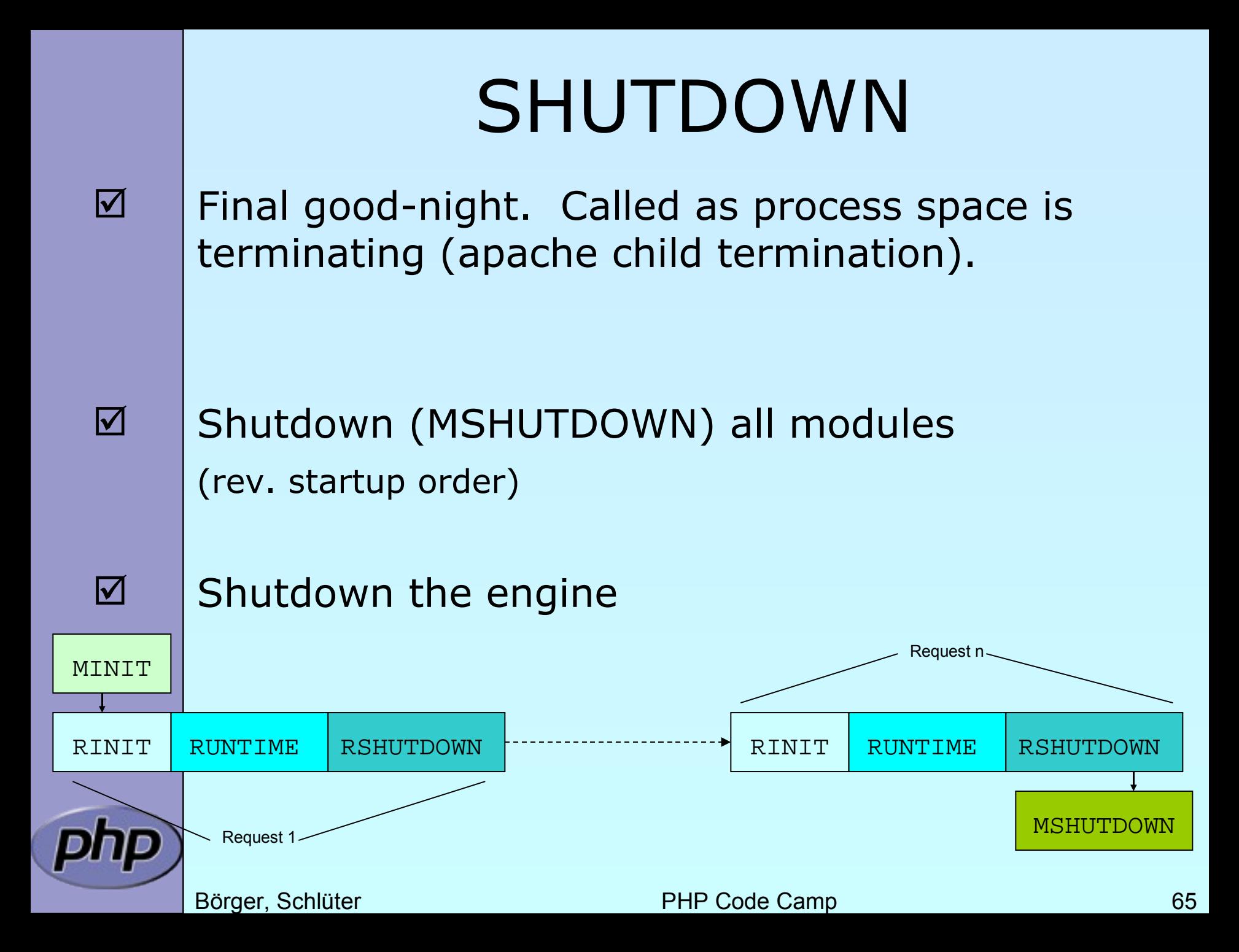

### Memory Allocation

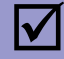

 $\boxtimes$  | Traditionall malloc() family may be used

```
void * malloc(size_t size);
void * calloc(size_t nmemb, size_t size);
void * realloc(void *ptr, size_t size);
void * strdup(char *str);
void * strndup(char *str, size_t len);
void free(void *ptr);
```
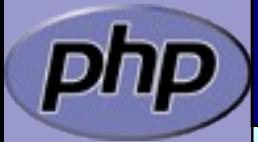

### Memory Allocation

 $\boxtimes$  | Traditionall malloc() family may be used Non-persistent allocators prefixed with *e*  $\boxtimes$  Additional helpers provided by engine Automatically freed by engine during DEACTIVATION

```
void * emalloc(size_t size);
void * ecalloc(size_t nmemb, size_t size);
void * erealloc(void *ptr, size_t size);
void * estrdup(char *str);
void * estrndup(char *str, size_t len);
void efree(void *ptr);
void *safe_emalloc(size_t nmemb, size_t size,
                     size_t adtl);
void *STR_EMPTY_ALLOC(void);
```
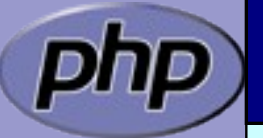

### Memory Allocation

 $\boxtimes$  | Traditionall malloc() family may be used Non-persistent allocators prefixed with *e*  $\boxtimes$  Selective allocators prefixed with *pe*  $\boxtimes$  pestrndup() not available  $\boxtimes$  safe\_pemalloc() requires PHP  $>= 5.1$ void \*pemalloc(size\_t size, int persist);

void \*pecalloc(size\_t nmemb, size\_t size, int persist); void \*perealloc(void \*ptr, size\_t size, int persist); void \*pestrdup(char \*str, int persist);

void pefree(void \*ptr, int persist);

```
void *safe_pemalloc(size_t nmemb, size_t size,
                     size_t addtl, int persist);
```
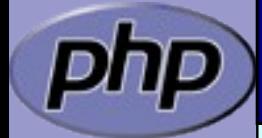

### Storing Global Values

 $\boxtimes$  Do NOT store transient data in the global scope!  $\boxtimes$  **Threaded SAPIs will break** 

```
static char *errormsg = NULL;
```

```
PHP_FUNCTION(yourext_unthreadsafe) {
     long ret;
```

```
ret = do_something("value", &errormsg);
if (errormsg) {
   php_error_docref(NULL TSRMLS_CC, E_WARNING,
        "do_something() failed with: %s", errormsg);
   free(errormsg);
   errormsg = NULL;
```
}

}

### Global struct in .h

 $\boxtimes$  | Provide a structure and access macros

```
ZEND_BEGIN_MODULE_GLOBALS(yourext)<br>char *str:
                 *str;
    int strlen;
                  counter;
ZEND_END_MODULE_GLOBALS(yourext)
#ifdef zTS
# define YOUREXT_G(V)
    TSRMG(yourext_giobals_id, zend_yourext_globals*, v)
extern in<del>t yourext_gl</del>obals_id;
#else
# define YOUREXT_G(v) (yourext_globals.v)
extern zend_yourext_globals yourext_globals;
#endif
```
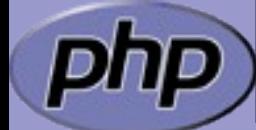

## Global Handling in .c

```
ZEND_DECLARE_MODULE_GLOBALS(yourext)
      static void yourext_globals_ctor(
           zend_yourext_globals *globals) {
           /* Initialize your global struct */
           globals->str = NULL;
           globals->strlen = 0;
           globals->counter = 0;
      }
      static void yourext_globals_dtor(
           zend_yourext_globals *globals) {
           /* Clean up any allocated globals */
      }
\boxtimes | Provide the storage/id and ctor/dtor functions
        \boxtimes Initializer called once at (thread) startup
        \boxtimes Destructor called once at (thread) shutdown
        \boxtimes Allocations made here must be persistent (malloc'd)
```
### MINIT/MSHUTDOWN

 $\boxtimes$  | Allocate local storage for globals in ZTS mode  $\boxtimes$  | Call globals initialization and destruction as needed

> PHP\_MINIT\_FUNCTION(yourext) { ZEND\_INIT\_MODULE\_GLOBALS(yourext, yourext\_globals\_ctor, yourext\_globals\_dtor); return SUCCESS;

```
PHP_MSHUTDOWN_FUNCTION(yourext) {
#ifndef ZTS
     yourext_globals_dtor(&yourext_globals TSRMLS_CC);
#endif
```
return SUCCESS;

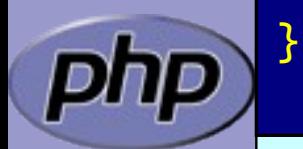

}
## RINIT/RSHUTDOWN

 $\boxtimes$  | Initialize request specific settings at RINIT  $\boxtimes$  | Clean up their values at RSHUTDOWN

```
PHP_RINIT_FUNCTION(yourext) {
    /* Track number of times this thread/process
      * has serviced requests */
     YOUREXT_G(counter)++;
     return SUCCESS;
}
PHP_RSHUTDOWN_FUNCTION(yourext) {
    if (YOUREXT_G(str)) {
        efree(YOUREXT_G(str));
        YOUREXT_G(str) = NULL;}
     return SUCCESS;
}
```
#### Globals Access

Access global values using *YOUREXT*\_G(v) macro

```
PHP_FUNCTION(yourext_set_string) {
    char *str;
    int str_len;
     if (zend_parse_parameters(ZEND_NUM_ARGS(),
"s"
,
                            &str, &str\_len) == FAILURE) {
        return;
    }
    if (YOUREXT_G(str)) {
        efree(YOUREXT_G(str));
     }
     YOUREXT_G(str) = estrndup(str, str_Ien);YOUREXT_G(strlen) = str_len;
     RETURN_TRUE;
}
```
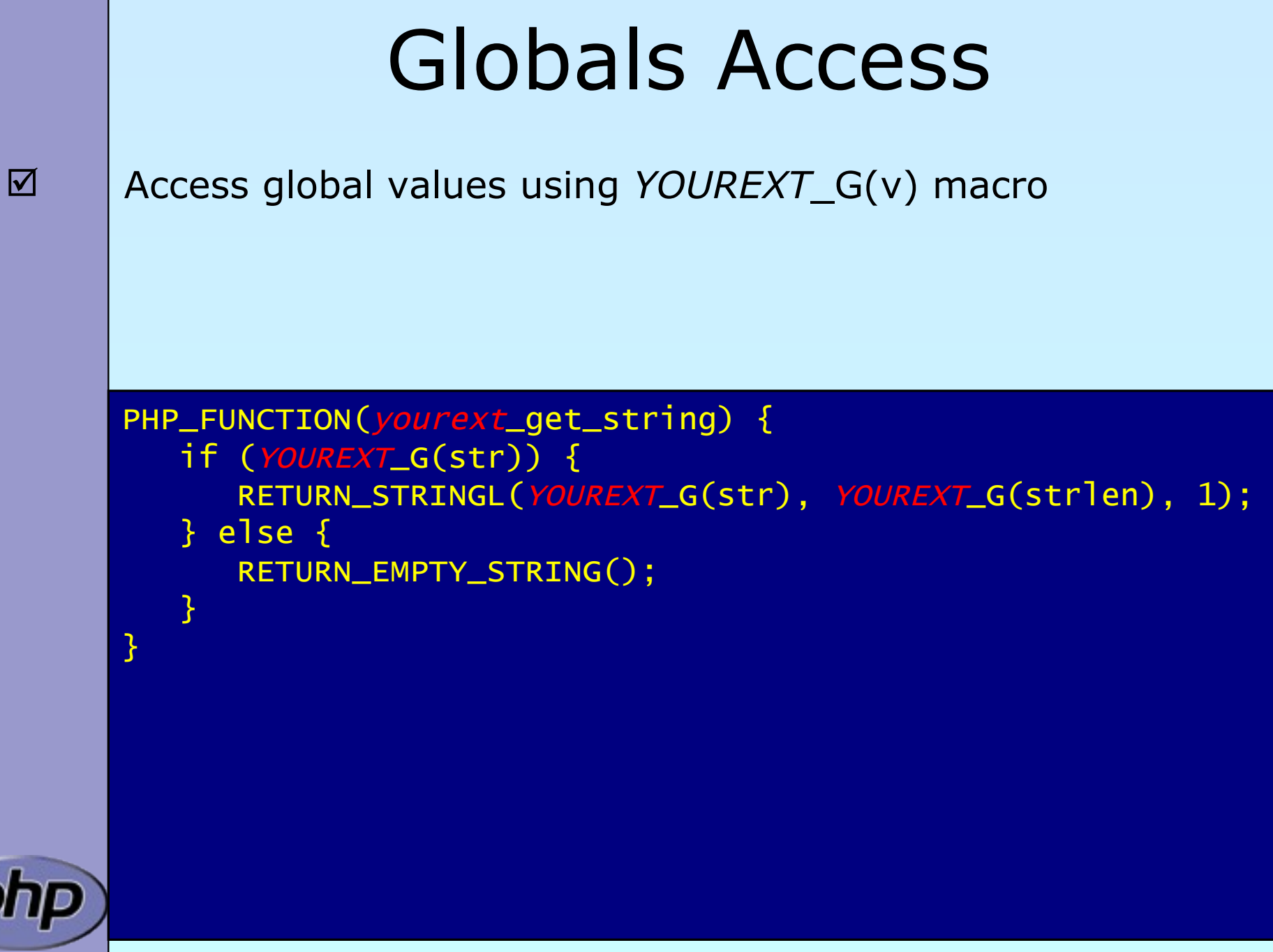

## Registering consts

 $\boxtimes$  | Register constants during MINIT (usually)

 $\boxtimes$  name\_len here is sizeof()

 $\boxtimes$  Thus name must be a real string Do not use string variables!

int zend\_get\_constant(char \*name, uint name\_len, zval \*result TSRMLS\_DC);

```
REGISTER_LONG_CONSTANT(name, lval, flags)
REGISTER_DOUBLE_CONSTANT(name, dval, flags)
REGISTER_STRING_CONSTANT(name, str, flags)
REGISTER_STRINGL_CONSTANT(name, str, len, flags)
```
int zend\_register\_constant(zend\_constant \*c TSRMLS\_DC);

/\* Case-sensitive \*/ #define CONST\_CS (1<<0) /\* Persistent \*/ #define CONST\_PERSISTENT (1<<1)

Börger, Schlüter and The PHP Code Camp 76

### Registering consts

 $\boxtimes$  Persistent constants require CONST\_PERSISTENT  $\boxtimes$  | Non-persistent string constants must be estrdup'd

PHP\_MINIT\_FUNCTION(yourext) { REGISTER\_LONG\_CONSTANT("YOUREXT\_CONSTNAME", 42, CONST\_CS | CONST\_PERSISTENT); REGISTER\_STRING\_CONSTANT("*YOUREXT*\_VERSION", "\$ID: \$", CONST\_CS | CONST\_PERSISTENT); return SUCCESS;

}

PHP\_RINIT\_FUNCTION(yourext) { REGISTER\_LONG\_CONSTANT("*YOUREXT*\_COUNTER", YOUREXT\_G(counter), CONST\_CS); return SUCCESS;

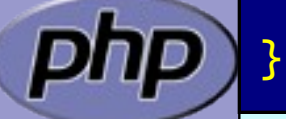

#### MINFO

 $\boxtimes$  | Provide some information about your extension ■ MINFO has no return value

```
PHP_MINFO_FUNCTION(yourext)
```

```
{
  php_info_print_table_start();
php_info_print_table_header(2, "YourExt","enabled");
```

```
php_info_print_table_row(2, 
  "Version", "$ID: $");
```

```
php_info_print_table_row(2, 
   "Somestring", YOUREXT_G(str));
```

```
php_info_print_table_end();
```
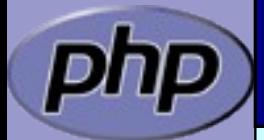

}

# What else ?

**M** | INI Handling

 $\boxtimes$  Dealing with resources and streams

 $\boxtimes$  | Object support

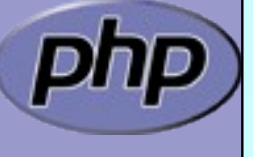

Börger, Schlüter and The PHP Code Camp 79

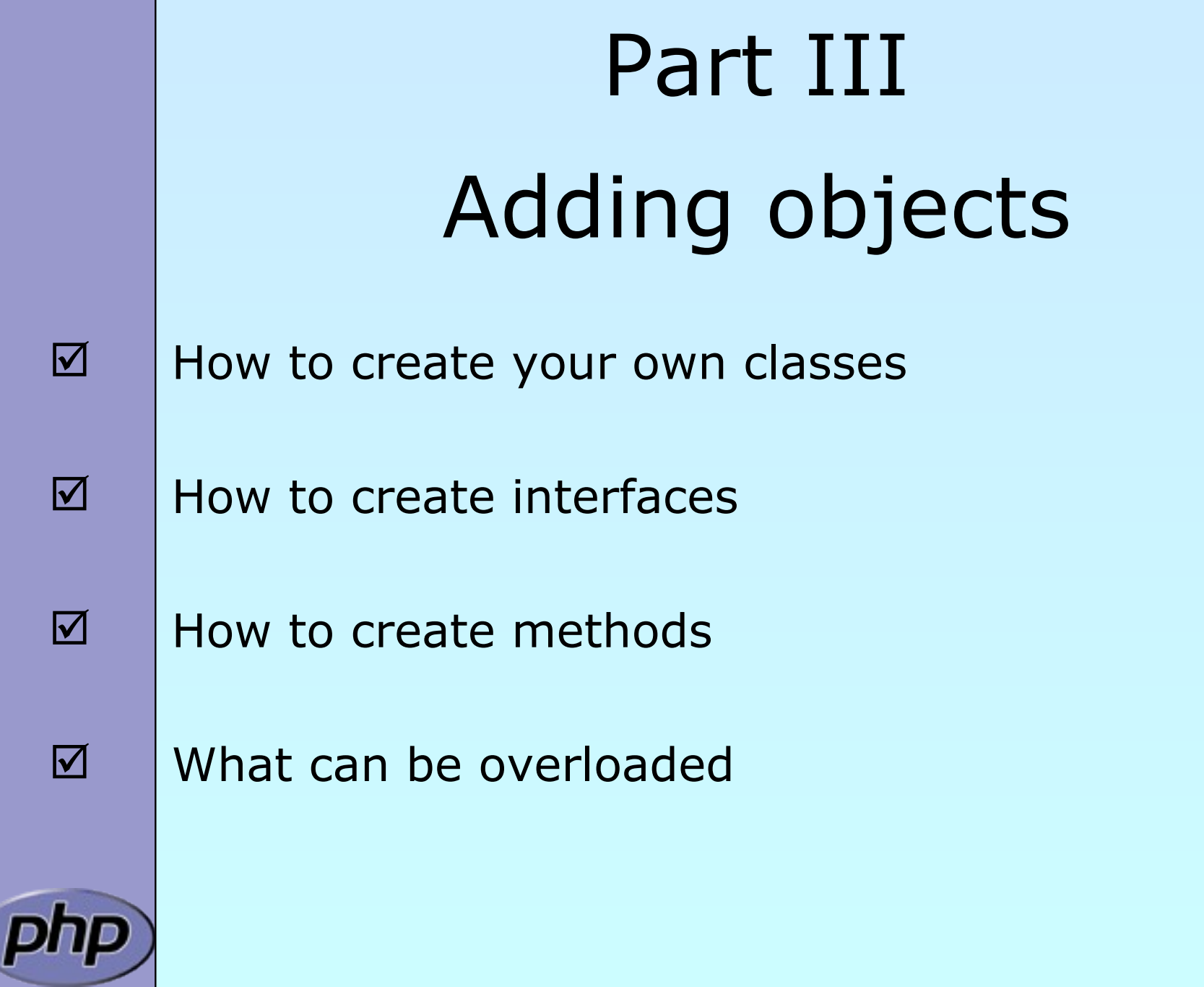

#### What is needed?

- $\boxtimes$  | Providing methods
- $\boxtimes$  | Providing a zend\_class\_entry pointer
- $\boxtimes$  | Providing object handlers
- $\boxtimes$  | Registering the class

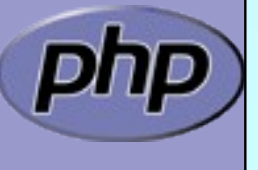

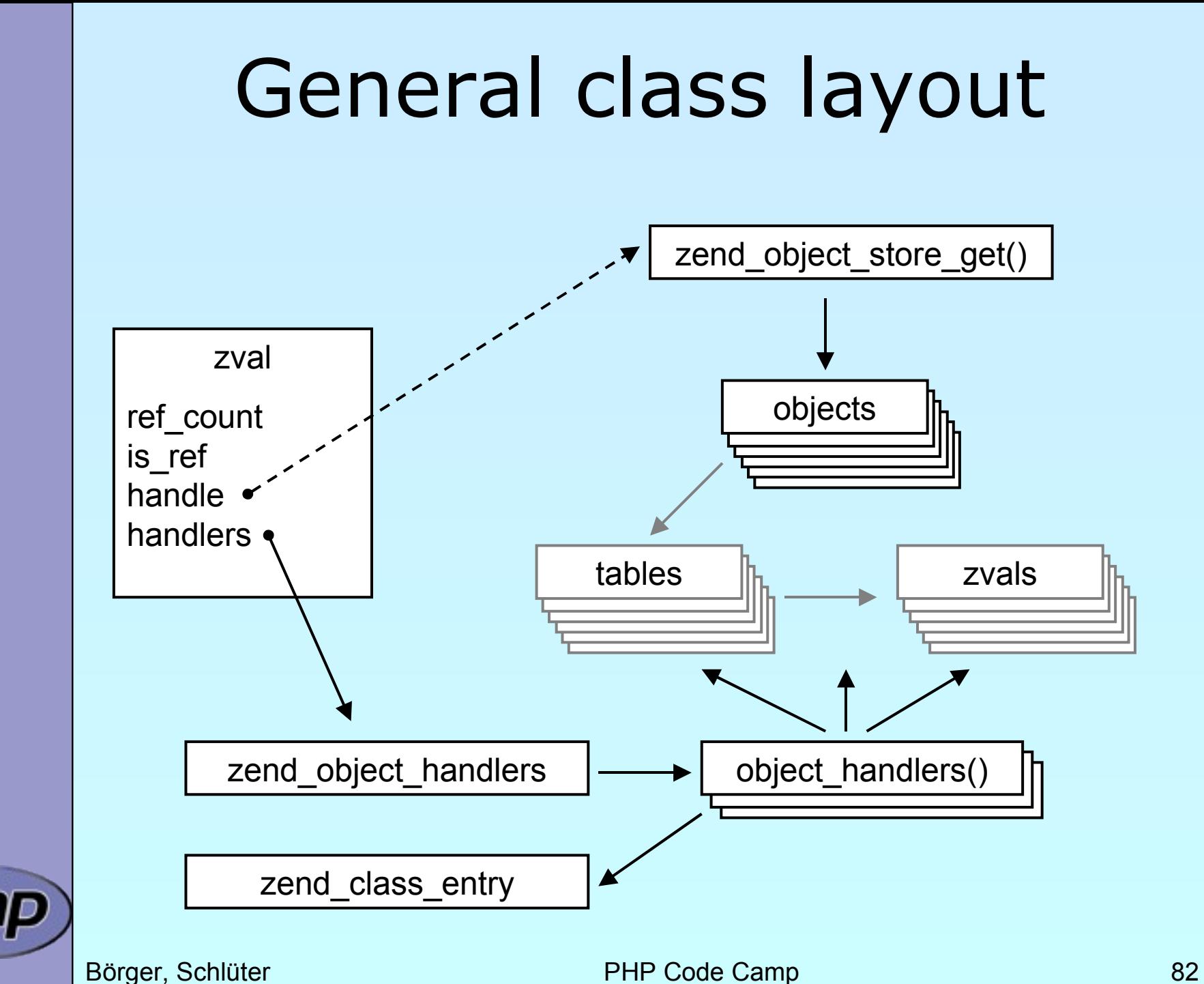

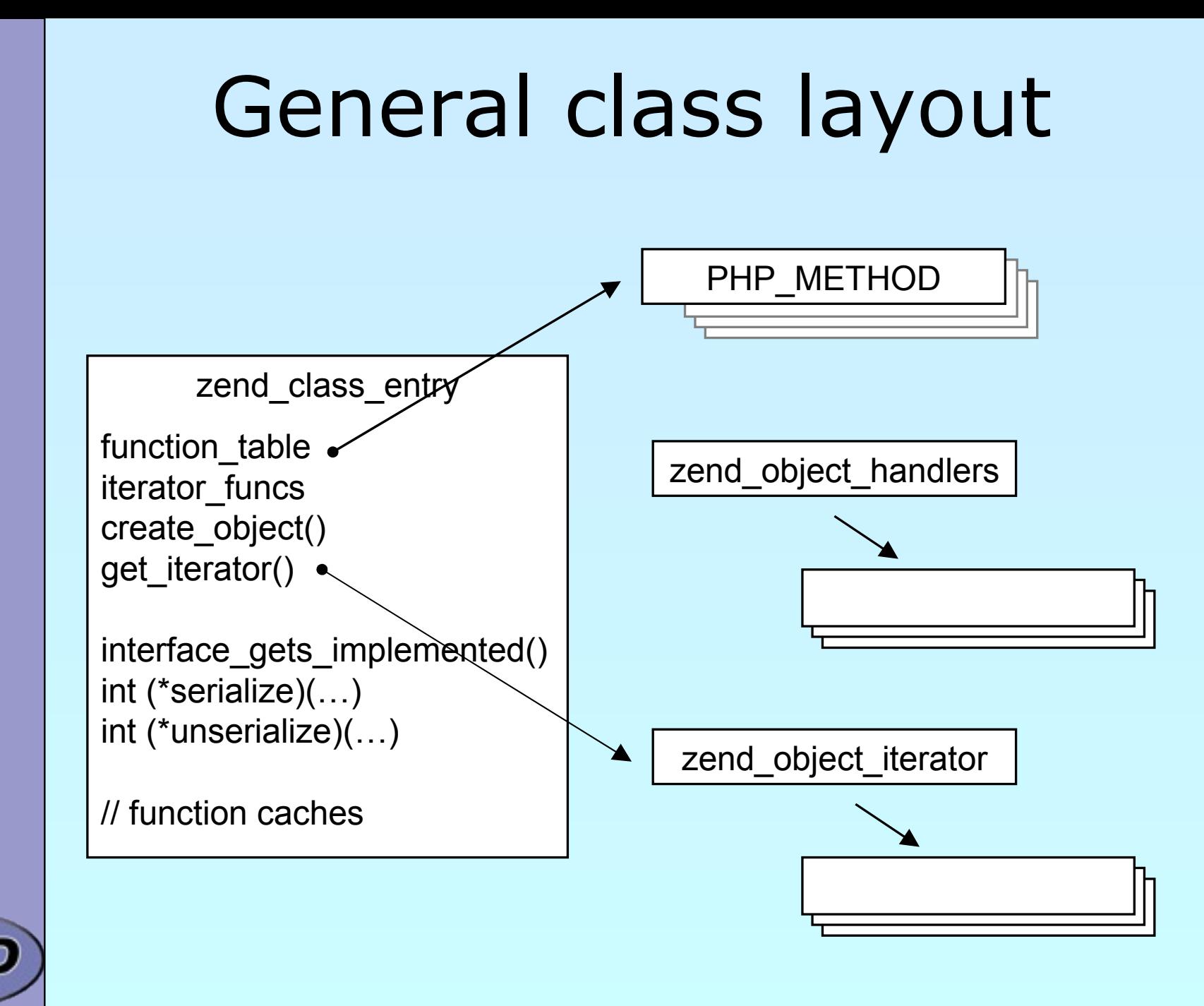

Börger, Schlüter and Börger, Schlüter and Börger, Schlüter and Börger, Schlüter and Börger, Schlüter and Börger

# Registering

 $\boxtimes$  | Obviously you have to register your class A temporary zend\_class\_entry is necessary first After basic registering you have a dedicated pointer Now you have to specify the c-level constructor function  $\Box$ Provide your own handler funcs or copy and modify defaults

zend\_class\_entry mplement interfaces, set class flags, specify iterator PHP\_MINIT\_FUNCTION(util) /\* {{{ \*/ {

zend\_class\_entry ce; INIT\_CLASS\_ENTRY(ce, "dirs", util\_dir\_class\_functions); util\_ce\_dir = zend\_register\_internal\_class(&ce TSRMLS\_CC); util\_ce\_dir->create\_object = util\_dir\_object\_new; memcpy(&util\_dir\_handlers, zend\_get\_std\_object\_handlers(), sizeof(zend\_object\_handlers)); util\_dir\_handlers.clone\_obj = util\_dir\_object\_clone; zend\_class\_implements(util\_ce\_dir TSRMLS\_CC, 1, zend\_ce\_iterator); util\_ce\_dir->ce\_flags |= ZEND\_ACC\_FINAL\_CLASS; util\_ce\_dir->get\_iterator = util\_dir\_get\_iterator; return SUCCESS; } /\* }}} \*/

#### Declaring class constants

 $\boxtimes$  | You can register class constants ⊠Use target zend\_class\_entry pointer  $\boxdot$ Use sizeof() not strlen() for const name

> int zend\_declare\_class\_constant(zend\_class\_entry \*ce, char \*name, size\_t name\_len, zval \*value TSRMLS\_DC);

int zend\_declare\_class\_constant\_long(zend\_class\_entry \*ce, char \*name, size\_t name\_len, long value TSRMLS\_DC);

int zend\_declare\_class\_constant\_bool(zend\_class\_entry \*ce, char \*name, size\_t name\_len, zend\_bool value TSRMLS\_DC);

int zend\_declare\_class\_constant\_double(zend\_class\_entry \*ce,  $char *name, size_t name_len, double value TSRMLS_DC);$ 

int zend\_declare\_class\_constant\_stringl(zend\_class\_entry \*ce, char \*name, size\_t name\_len, char \*val, size\_t val\_len TSRMLS\_DC);

int zend\_declare\_class\_constant\_string(zend\_class\_entry \*ce, char \*name, size\_t name\_len, char \*value TSRMLS\_DC);

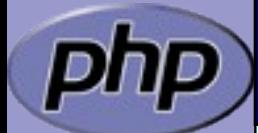

#### Declaring methods

```
/* declare method parameters, */
static ZEND_BEGIN_ARG_INFO(arginfo_dir___construct, 0) 
      ZEND_ARG_INFO(0, path) /* parameter name */
ZEND_END_ARG_INFO();
/* each method can have its own parameters and visibility */
\text{static zend_function\_entry} util_dir_class_functions[] = {
      PHP_ME(dir, __construct, arginfo_dir__construct,
                                              ZEND_ACC_CTOR | ZEND_ACC_PUBLIC)
      PHP_ME(dir, rewind,     NULL, ZEND_ACC_PUBLIC)<br>PHP_ME(dir, hasMore,     NULL, ZEND_ACC_PUBLIC)
      PHP_ME(dir, hasMore,     NULL, ZEND_ACC_PUBLIC)<br>PHP_ME(dir, kev.       NULL, ZEND_ACC_PUBLIC)
                                      NULL, ZEND_ACC_PUBLIC)
      PHP_ME(dir, current, NULL, ZEND_ACC_PUBLIC)<br>PHP_ME(dir, next, NULL, ZEND_ACC_PUBLIC)
                                    <code>NULL, ZEND_ACC_PUBLIC</code>
      PHP_ME(dir, getPath, NULL, ZEND_ACC_PUBLIC)
      {NULL, NULL, NULL}
```
};

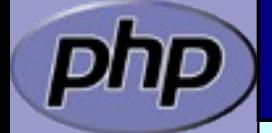

## class/object structs

 $\boxtimes$  It is a good practice to 'inherit' zend object ⊠That allows your class to support normal properties ⊠Thus you do not need to overwrite all handlers

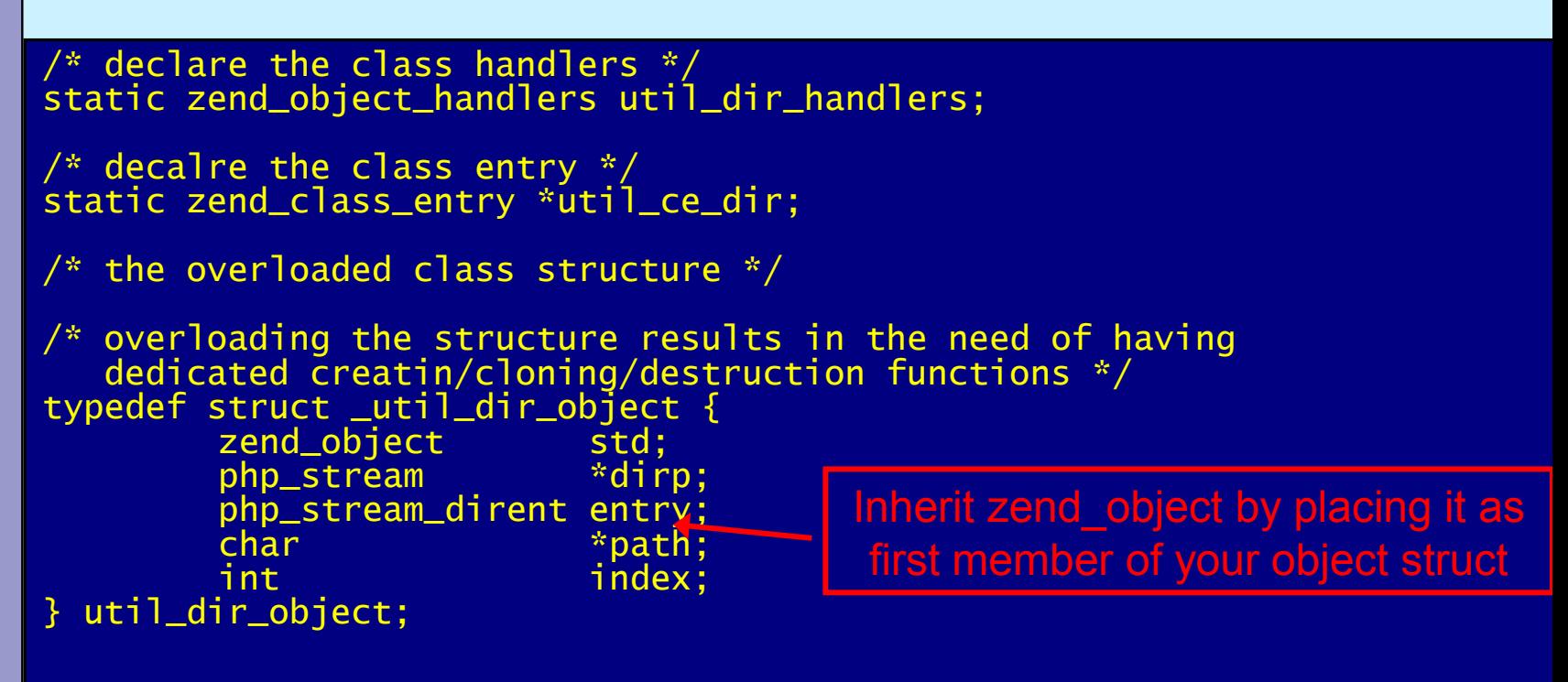

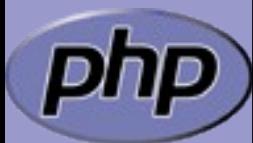

# Object creation/cloning

zend\_object\_value util\_dir\_object\_new(zend\_class\_entry \*ce TSRMLS\_DC) { zend\_object\_value retval; util\_dir\_object \*intern; intern = ecalloc(1, sizeof(util\_dir\_object)); zend\_object\_std\_init(&(intern->std), ce TSRMLS\_CC); zend\_hash\_copy(intern->std.properties, &ce->default\_properties, (copy\_ctor\_func\_t) zval\_add\_ref, NULL, sizeof(zval \*)); retval.handle = zend\_objects\_store\_put(intern, util\_dir\_object\_dtor, NULL TSRMLS\_CC); retval.handlers = &util\_dir\_handlers; return retval; <u>}</u>  $\boxtimes$  | Allcate memory for your struct Initialize the whole struct (probably by using ecalloc())  $\boxtimes$  | Initialize the base Zend object  $\boxtimes$  | Copy default properties  $\boxtimes$  Store the object  $\boxtimes$  | Assign the handlers

# Object destruction

 $\boxtimes$  | Free properties  $\boxtimes$  | Free all resources and free all allocated memory  $\boxtimes$  | Free memory for object itself

```
/* {{{ util_dir_object_dtor */
   close all resources and the memory allocated for the object */static void 
util_dir_object_dtor(void *object, zend_object_handle handle TSRMLS_DC)
{
     util\_dir\_object *intern = .util\_dir\_object *)object;
     zend_object_std_dtor(&(intern->std) TSRMLS_CC);
     if (intern->path) {
          efree(intern->path);
     }
     if (intern->dirp) {
          php_stream_close(intern->dirp);
     }
     efree(object);
  } /* }}} */
```
# A simple method

 $\boxtimes$  | Macro getThis() gives you access to \$this as zval  $\boxtimes$  The returned zval is used to get your struct

```
/* {{{ proto string dir::key()
   Return current dir entry */
PHP_METHOD(dir, key)
{
     zval *object = getThis();
     util_dir_object *intern = (util_dir_object*)
          zend_object_store_get_object(object TSRMLS_CC);
     if (intern->dirp) {
          RETURN_LONG(intern->index);
     } else {
          RETURN_FALSE;
     }
} /* }}} */
```
#### The constructor

 $\boxtimes$  | Remember that your object is already fully initialized In this case we chose to either finish initialization in the constructor or throw an exception.

```
/* {{{ proto void dir::__construct(string path)
 Constructs a new dir iterator from a path. */
PHP_METHOD(dir, __construct)
{
     util_dir_object *intern;
     char *path;
     int len;
     if (zend_parse_parameters(ZEND_NUM_ARGS() TSRMLS_CC, "s", &path, 
               \&len) == SUCCESS) {
          intern = (util_dir_object*)
               zend_object_store_get_object(getThis() TSRMLS_CC);
          util_dir_open(intern, path TSRMLS_CC);
     }
} /* }}} */
```
## The constructor

 $\boxtimes$  | Remember that your object is already fully initialized In this case we chose to either finish initialization in the constructor or throw an exception.

 $\boxtimes$  | Change errors to exceptions to support constructor failure

```
/* {{{ proto void dir::__construct(string path)
 Constructs a new dir iterator from a path. */
PHP_METHOD(dir, __construct)
{
    util_dir_object *intern;
     char *path;
     int len;
     php_set_error_handling(EH_THROW, zend_exception_get_default() 
          TSRMLS_CC);
     if (zend_parse_parameters(ZEND_NUM_ARGS() TSRMLS_CC, "s", &path, 
               \&len) == SUCCESS)
          intern = (util_dir_object*)
               zend_object_store_get_object(getThis() TSRMLS_CC);
          util_dir_open(intern, path TSRMLS_CC);
     }
      php_set_error_handling(EH_NORMAL, NULL TSRMLS_CC);
} /* }}} */
```
# Object casting

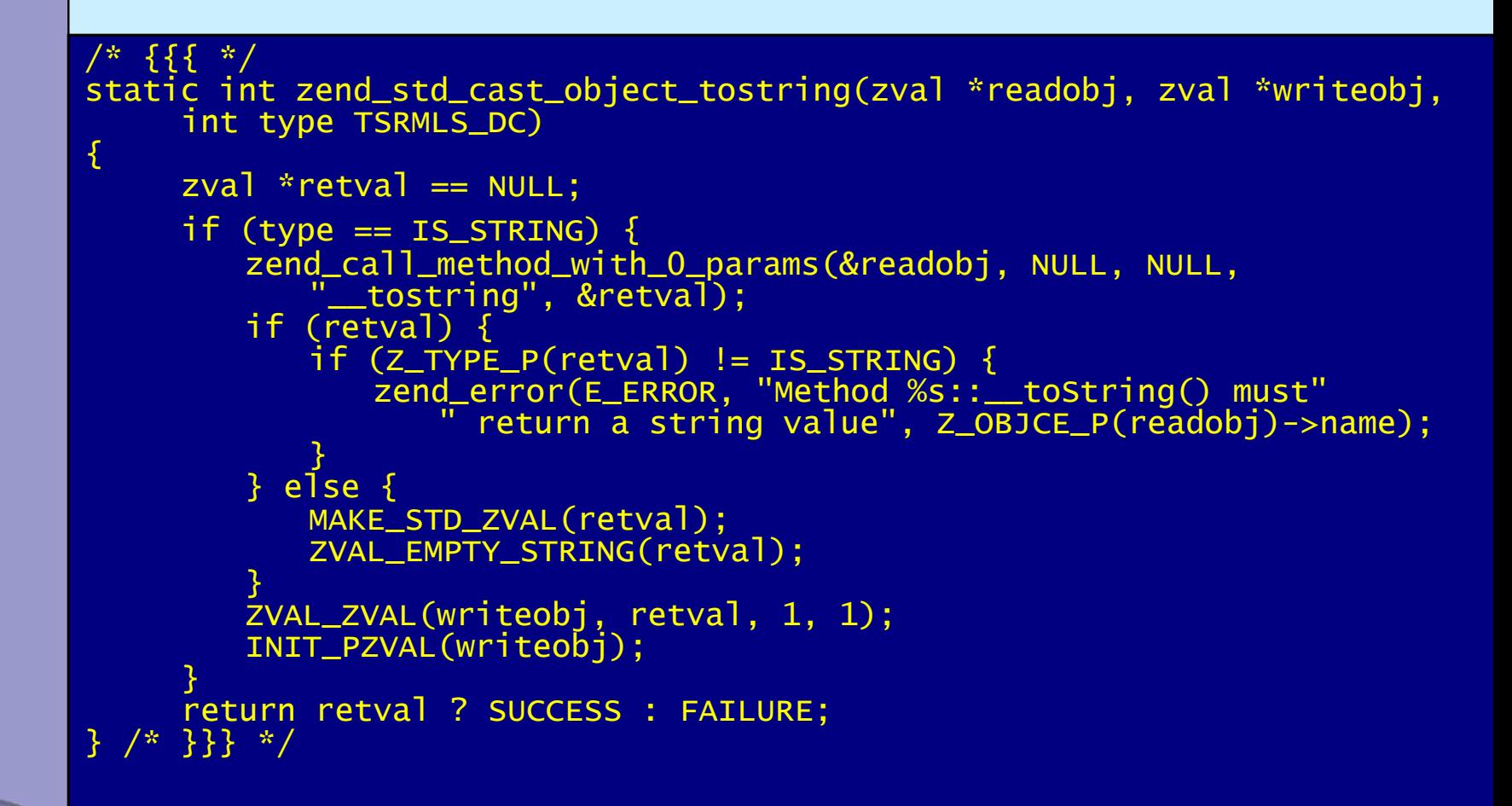

## Other handlers to overload

 $\boxtimes$  | Objects can overload several handlers

- Array access
- $\boxtimes$  Property access
- $\boxtimes$  Serializing

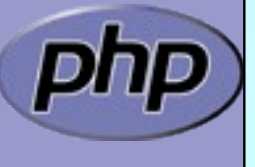

Börger, Schlüter and The PHP Code Camp 94

## zend\_object\_handlers

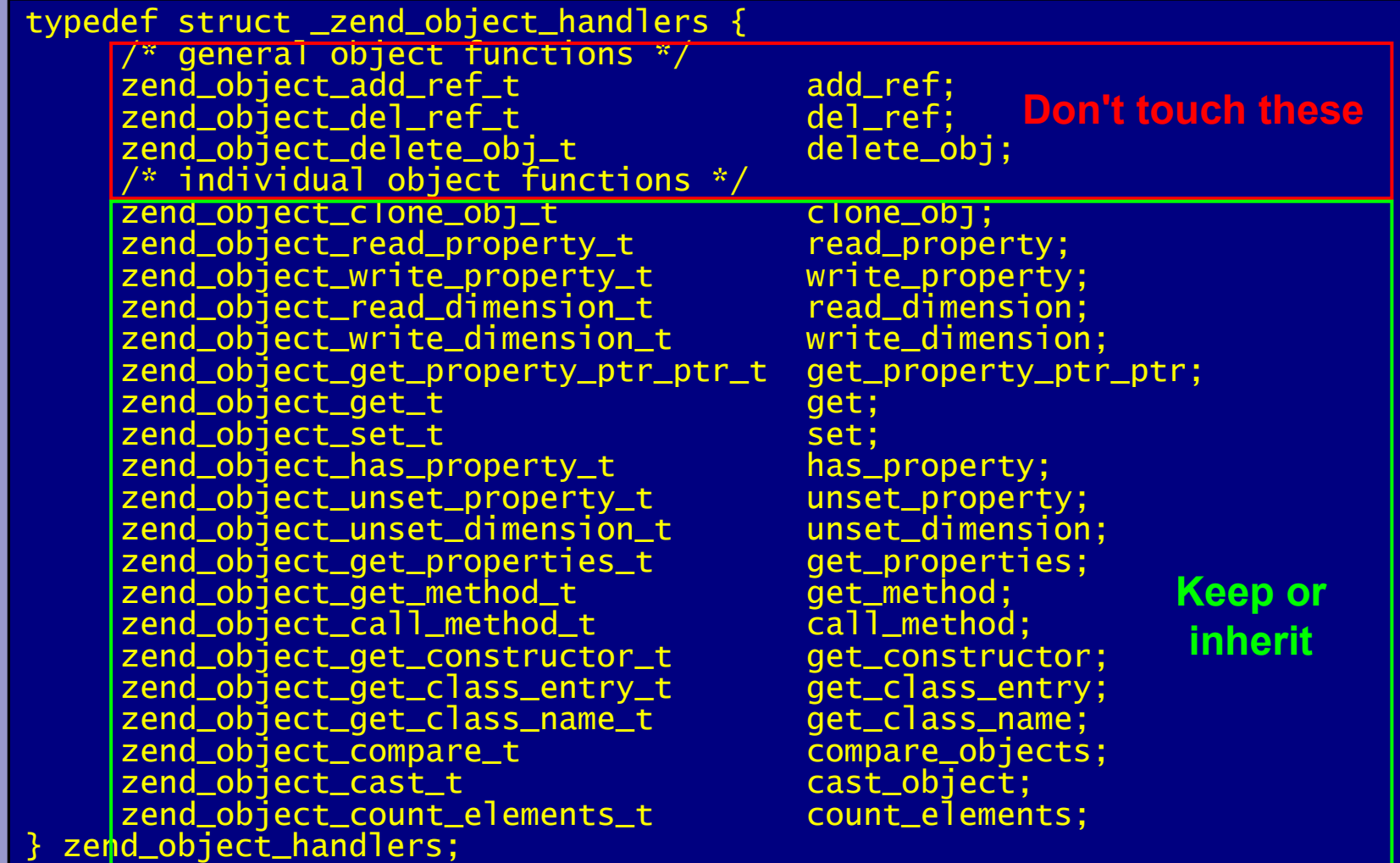

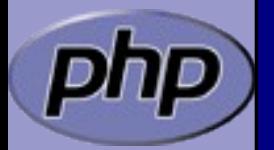

### What else ?

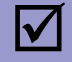

#### $\boxtimes$  | Iterator support

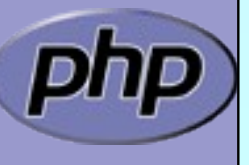

Börger, Schlüter and The PHP Code Camp 96

#### Part IV

## Adding Iterators to objects

- $\boxtimes$  Provide an iterator structure
- $\boxtimes$  | Provide the handlers
- $\boxtimes$  | Provide an iterator creation function

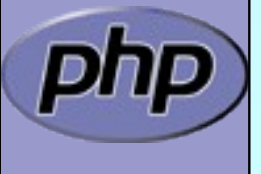

Börger, Schlüter and The PHP Code Camp 97

#### Iterators

```
/* define an overloaded iterator structure */
typedef struct {
    zend_object_iterator intern;
     zval *current;
} util_dir_it;
static void util_dir_it_dtor(zend_object_iterator *iter TSRMLS_DC);
static int util_dir_it_valid(zend_object_iterator *iter TSRMLS_DC);
static void util_dir_it_current_data(zend_object_iterator *iter, 
          zval ***data TSRMLS_DC);
static int util_dir_it_current_key(zend_object_iterator *iter, 
          char **str_key, uint *str_key_len, ulong *int_key TSRMLS_DC);
static void util_dir_it_move_forward(zend_object_iterator *iter 
          TSRMLS_DC);
static void util_dir_it_rewind(zend_object_iterator *iter TSRMLS_DC);
/* iterator handler table */
zend_object_iterator_funcs util_dir_it_funcs = {
     util_dir_it_dtor,
     util_dir_it_valid,
     util_dir_it_current_data,
     util_dir_it_current_key,
     util_dir_it_move_forward,
     util_dir_it_rewind,
     NULL /* invalidate current */
}; /* }}} */
```
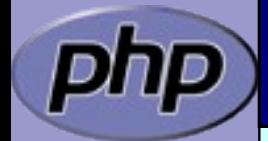

## Creating the iterator

 $\boxtimes$  | Allocate and initialize the iterator structure  $\boxtimes$  | It is a good idea to increase the original zvals refcount

```
/* {{{ util_dir_get_iterator */
zend_object_iterator *util_dir_get_iterator(zend_class_entry *ce,
                                       zval *object, int by_ref TSRMLS_DC)
{
     util\_dir\_it *iterator = emailloc(sizeof(util\_dir\_it));if (by_ref) {
          zend_error(E_ERROR, "Iterator invalid in foreach by ref");
     }
    Z_ADDREF_P(object);
     iterator->intern.data = (void*)object;
    iterator->intern.funcs = &util_dir_it_funcs;
     iterator->current = NULL;
     return (zend_object_iterator*)iterator;
} /* }}} */
```
### Destructing the iterator

```
\boxtimes | Free allocated memory and resources
\boxtimes | Don't forget to reduce refcount of referenced object
```

```
{f} util_dir_it_dtor */static void util_dir_it_dtor(zend_object_iterator *iter TSRMLS_DC)
{
     util_dir_it *iterator = (util_dir_it *)iter;<br>zval         *intern = (zval*)iterator->inter
                    *intern = (zval*)iteractor-intern.data;if (iterator->current) {
            zval_ptr_dtor(&iterator->current);
      }
     zval_ptr_dtor(&intern);
      efree(iterator);
} /* }}} */
```
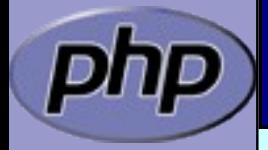

## Getting the data

```
/* {{{ util_dir_it_current */
       static void 
       util_dir_it_current(util_dir_it *iterator, util_dir_object *object 
                 TSRMLS_DC)
       {
             if (iterator->current) {
                 zval_ptr_dtor(&iterator->current);
             <u>}</u>
             MAKE_STD_ZVAL(iterator->current);
                (object->dirp)ZVAL_STRING(iterator->current, object->entry.d_name, 1);
             } else {
                 ZVAL_FALSE(iterator->current);
             }
       } /* }}} */
\boxtimes | Data is read on rewind() and next() calls
\boxtimes \Box A zval* is stored inside the iterator
\boxtimes Release current zval
\boxtimes | Create a new zval and assign the value
```
# Iterator valid()

 $\boxtimes$  | Check whether data is available Note: Return SUCCESS or FAILURE not typical boolean

```
/* {{{ util_dir_it_valid */
static int 
util_dir_it_valid(zend_object_iterator *iter TSRMLS_DC)
{
     util\_dir\_it *iterator = .util\_dir\_it *)iter;
     util_dir_object *object = (util_dir_object*)
                          zend_object_store_get_object(
                               (zval*)iterator->intern.data TSRMLS_CC);
     return object->dirp
          && object->entry.d_name[0] != '\0' ? SUCCESS : FAILURE;
} /* }}} */
```
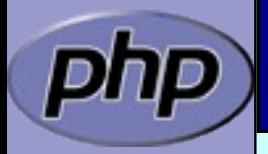

# Iterator key()

 $\boxtimes$  | The key may be one of: Integer: HASH\_KEY\_IS\_LONG Set ulong \* to the integer value **ØString: HASH\_KEY\_IS\_STRING** Set  $uint *$  to string length  $+1$ Set char \*\* to copy of string (estr[n]dup)

```
/* {{{ util_dir_it_current_key */
static int util_dir_it_current_key(zend_object_iterator *iter, char 
**str_key, uint *str_key_len, ulong *int_key TSRMLS_DC)
{
    util_dir_it *iterator = (util_dir_it *)iter;
    zval *intern = (zval*)iterator->intern.data;
    util_dir_object *object = util_dir_object*)
                        zend_object_store_get_object(intern TSRMLS_CC);
    *int\_key = object->index;return HASH_KEY_IS_LONG;
} /* }}} */
```
# Iterator current()

 $\boxtimes$  | The data was already fetched on rewind() / next()

```
/* {{{ util_dir_it_current_data */
static void util_dir_it_current_data(zend_object_iterator *iter, zval 
     ***data TSRMLS_DC)
{
     util\_dir\_it *iterator = (util\_dir\_it *)iter;*data = &iterator->current;
```

```
} /* }}} */
```
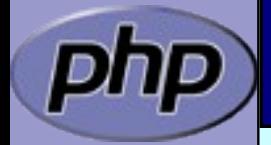

# Iterator current()

 $\boxtimes$  | The data was already fetched on rewind() / next()

#### $\boxtimes$  | Alternatively

 $\boxtimes$  Reset the cached current/key value in rewind() / next()  $\boxtimes$  Check the cache on access and read if not yet done

```
/* {{{ util_dir_it_current_data */
static void util_dir_it_current_data(zend_object_iterator *iter, zval 
     ***data TSRMLS_DC)
{
```

```
util\_dir\_it *iterator = (util\_dir\_it *)iter;util_dir_object *object;
```

```
if (!iterator->current) {
     object = (util_dir_object*)zend_object_store_get_object(
                           (zval*)iterator->intern.data TSRMLS_CC);
     util_dir_it_current(iterator, object TSRMLS_CC);
}
\frac{1}{x}data = &iterator->current;
```

```
} /* }}} */
```
# Iterator next()

```
\boxtimes | Move to next element
Ø Fetch new current data
```

```
/* {{{ util_dir_it_move_forward */
static void 
util_dir_it_move_forward(zend_object_iterator *iter TSRMLS_DC)
{
     util\_dir\_it *iterator = .util\_dir\_it *)iter;
     zval *intern = (zval*)iterator->intern.data;
     util_dir_object *object = (util_dir_object*)
                     zend_object_store_get_object(intern TSRMLS_CC);
     object->index++;
     if (!object->dirp 
        || !php_stream_readdir(object->dirp, &object->entry)) 
     {
          object->entry.d_name[0] = ' \ 0';}
     util_dir_it_current(iterator, object TSRMLS_CC);
} /* }}} */
```
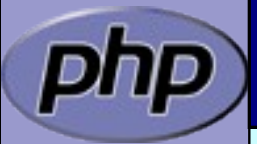

# Iterator rewind()

```
\boxtimes | Rewind to first element
```
 $\boxtimes$  Fetch first current data

```
/* {{{ util_dir_it_rewind */
static void 
util_dir_it_rewind(zend_object_iterator *iter TSRMLS_DC)
{
      util_dir_it \qquad \qquad \qquad \qquad *iterator = (util_dir_it *)iter;<br>zval                 *intern = (zval*)iterator->inter
                          *intern = (zval*)iterator->intern.data;
      util\_dir\_object *object = (util\_dir\_object*)zend_object_store_get_object(intern TSRMLS_CC);
      object\rightarrow index = 0;
      if (object->dirp) {
            php_stream_rewinddir(object->dirp);
      }
      if (!object->dirp 
          || !php_stream_readdir(object->dirp, &object->entry)) 
      {
            object ->entry.d_name[0] = \sqrt{0};
      }
      util_dir_it_current(iterator, object TSRMLS_CC);
  /* }}} \bar{*}
```
#### Iterator drawbacks

- $\boxtimes$  | Either implement native iterators at c-level
- $\boxtimes$  | Or provide iterator methods and inherit Iterator
- $\boxtimes$  | If you want both
	- Your PHP methods call a specialized C-Level handler
	- $\boxtimes$  Provide a cache for your method pointers
	- $\boxtimes$  C-Level iterator functions check this cache  $\boxtimes$  On a match call C-Level handler  $\boxtimes$  Else call the method
	- $\boxtimes$  Have the iterator struct part of your object struct  $\boxtimes$  Use offset\_of() for pointer conversion

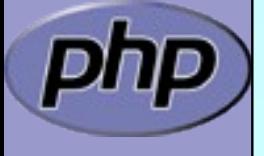

Börger, Schlüter and The PHP Code Camp 108
## References

 $\boxtimes$  | This presentation [http://talks.somabo.de](http://talks.somabo.de/)

 $\boxtimes$  **Documentation and Sources to PHP5** [http://php.net](http://php.net/)

 $\overline{M}$  | <http://www.zend.com/php/internals>

 $\boxtimes$  | Advanced PHP Programming by George Schlossnagle

 $\boxtimes$  Extending and Embedding PHP by Sara Golemon ISBN#0-6723-2704-X

Börger, Schlüter and The PHP Code Camp 109